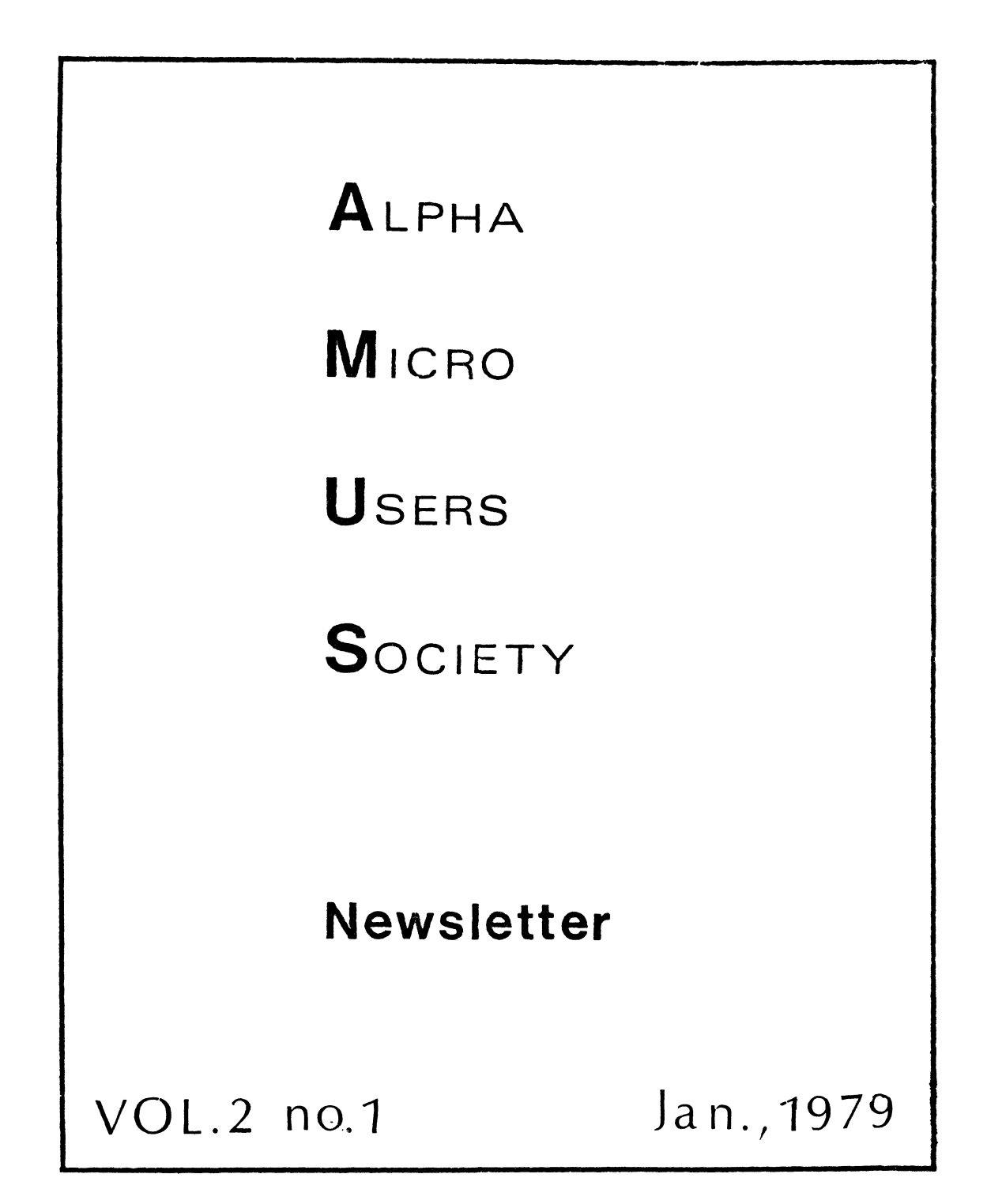

THE ALPHA MICRO USERS SOCIETY is meant to be a focal point for information about the Alpha Micro computer.

THE SOCIETIES' OBJECTIVES include:

- 1. Maintaining locations of service centers for the Alpha Micro computer.
- 2. Maintaining information about marketed software for the Alpha Micro computer.
- 3. Maintaining and publishing public software.
- 4. Publishing solutions to problems concerning the computer.
- 5. Responding to phone calls concerning user's problems.
- 6. Publishing formal requests for solutions to user needs.
- 7. Hold annual conventions and seminars.
- 8. Provide an avenue for formal requests to Alpha Microsystems concerning changes, additions, policies, enhancements, and priorities.
- 9. maintain information about configurations, and their special characteristics.

THE MONTHLY NEWSLETTER provides members with timely information on updates to the system, the location of known bugs, fixes to problems, examples of system features, routines, procedures, documentation, rumors, and sources for software.

The newsletter is a place for members to share frustrations, ideas, solutions, announcements, and successes.

Address correspondence and phone calls to AMOS, Jim Taylor, P.O. Box 1723, Boulder, Colorado, 80306. Phone (303) 449-8847.

Annual dues are \$25.00 per member.

AMOS version 4.0 was send out on December 20th. Several people who got copies of a pre-release reported bugs of ISAM and COPY. Alpha Micro informs us that those problems have been cleaned up for the official release. If you have the  $A/M$  business package, it was sent out with the 4.0 pre-release. You should update with the new improved 4.0.

SOME OF YOU HAVE THE NEW IMS 32K static RAM and are having trouble with the 4.0 MEMDEF command. The proper having trouble with the 4.0 MEMDEF command. command to set up MEMDEF should read 'MEMDEF 100,377,0'. The 377 is the code to turn on all of the 32K memory. Using the configuration documented will only turn on the top 4K. Now that the 32K board works, other A/M users will want to look over the IMS boards which are cheaper than two 16K boards and consume less power. A/M has not released the 32K boards yet, watch for bigger and better things to arrive. i.e. PIICEON 64k dynamic boards.

WE GET CALLS now & again for source listings for drivers. Those should be under PPN 7,6 and you should have received the sources for all of the drivers from your dealer. If not, and your dealer doesn't have them, contact Cindy at Alpha Micro.

MICHAEL BLOCK from Box 231, Hallandale, Florida 33009 dropped us a card and asked if CP/M were a single-user or a multi-user system, and also, how the Alpha Micro rates against other micros on the benchmark programs published in KILOBAUD Magazine.

CP/M is a single user, single tasking operating system.

The benchmark programs in KILOBAUD consisted of seven programs that measured times for FOR-NEXT loops, ARITHMETIC functions, SUBROUTINE access, and IF THEN execution. We ran the programs on the Alpha Micro (no changes were necessary in the programs) in a single-user environment, and found that the Alpha Micro topped the list on most of the seven runs.

For reasons of brevity, we are listing here only the Alpha Micro times, and the timings for the first and last place machines tested by KILOBAUD. For more information consult KILOBAUD timings as reported by Tom Rugg and Phil Feldman in "Basic Timing Comparisons", KILOBAUD #10, October, 1977, pages 20-25. Timing information and benchmark programs are reproduced here with the permission of KILOBAUD magazine.

```
300 PRINT "START" 
400 FOR K = 1 TO 1000
500 NEXT K 
700 PRINT "END" 
800 END
```
 $\sim$ 

Benchmark #2

300 PRINT "START"  $400 K = 0$ 500 K =  $K + 1$ 600 IF K 1000 THEN 500 700 PRINT "END" 800 END

Bencmark  $#3$ 

300 PRINT "START"  $400 K = 0$ 500 K =  $K + 1$ 510 A = K / K \* K + K - K 600 IF K 1000 THEN 500 700 PRINT "END" 800 END

Benchmark  $#4$ 

300 PRINT "START"  $400 K = 0$ 500 K =  $K + 1$ 510 A = K / 2 \* 3 + 4 - 5 600 IF K 1000 THEN 500 700 PRINT "END" 800 END

Benchmark #5 300 PRINT "START"  $400 K = 0$ 500 K = K + 1 510 A = K / 2 \* 3 + 4 - 5 520 GOSUB 820 600 IF K 1000 THEN 500 700 PRINT "END· 800 END 820 RETURN

```
300 PRINT "START"
 400 K = 0430 DIM M(5) 
 500 K = K + 1510 A = K / 2 * 3 + 4 - 5
 520 GOSUB 820 
530 FOR L = 1 TO 5<br>540 NEXT L
 600 IF K 1000 THEN 500
 700 PRINT "END" 
800 END 
 820 RETURN 
         Benchmark #7
 300 PRINT "START"
 400 K = 0430 DIM M (5) 
 500 K = K + 1
 510 A = K / 2 * 3 + 4 - 5
 520 GOSUB 820 
 530 FOR L = 1 TO 5
 535 M(L) = A
 540 NEXT L<br>600 IF K
            1000 THEN 500
 700 PRINT "END" 
 BOO END 
 B20 RETURN
```
# Timings in seconds

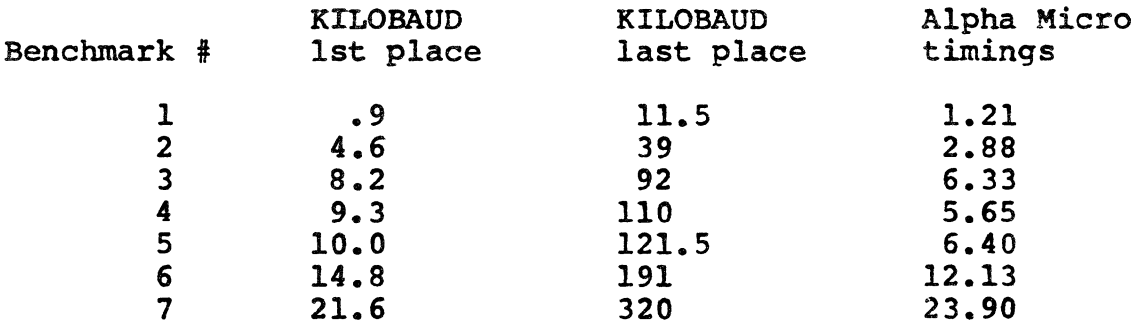

KILOBAUD'S first place listing was Ohio Scientific's OSI Challenger running their BK BASIC at 2 MHz. The CPU was a 6502 processor.

The last place was taken by IMSAI 8K BASIC version 1.3 using an 80BO processor.

The Alpha Miero timings were done via an acoustic coupler at 300 baud so we might be able to squeeze a couple of  $m$ illiseconds out of these timings running at 19.2K baud on a hardwired terminal.

DEALERS and other interested parties please note the announcement for the AMOS Novice Seminar to be held in February. We plan to create a package of materials including handouts, overhead projector displays, and other items that will be helpful in conducting a seminar for new AIM users. If you would like the materials to use in your own seminar, or would like to have a seasoned AMUS lecturer come to do a seminar for your new customers, contact us.

The following letter and proqram are from Francis Cox with EQUINOX Computer Systems Ltd., 32-35 Featherstone St., London, England EClY SQX.

### Dear Jim,

I much enjoyed the AMUS workshop in Los Angeles<br>at the last Faire: enclosed is a simple program which you might like to publish as there was a demand from several osers I met for something like it. Basicaly, it is like FORCE, except you can force comtrol characters eg. ESCape,  $S$ ,  $Q$ , etc. This makes it very useful for controlling

batch (or background) jobs. It is also good fun controlling other people who are running something like VUE as you can make their cursor jump all over the screenly Aptly enough, the program is called POKE.

That is all for now, I will write again in a couple of months concerning a major systems softwre project we have under way here.

Sincerely,

### Francis E. Cox

 $\omega^{\frac{1}{2}}$ 

LEFFORD LOWDEN from the AM-100 User's Group has sent us a 31 page document that includes the source,listings for several programs he has written for the lineprinter/spooler. They include a subroutine SPOOL.SBR that will allow BASIC users to send items to the spooler, a FORMS program that checks to see that the proper form is in the printer and allows the operator to install the proper paper in the printer before printing a file, a LPTSPL program, and<br>PRINT. They are meant to be used in place of the A/M They are meant to be used in place of the A/M programs, and have several nifty features such as switches to set the form number, delete the file after printing, respond (or not respond) to form feeds, number of copies, and automatic headers and page seperation.

We obviously can't reproduce all 31 pages here, but if you wish to have the programs, contact us, and we will send them to you for the price of reproducing the material. If we can find a willing volunteer, we will try to get these onto a disk.

STAN VIET hasn't been sitting on his thumbs lately. On the way back from the West Coast Computer Paire, we found an article written by him in the Continental Airlines magazine: FLIGHTTIME. Stan came up with a very interesting article on "Computers for the Family". Good work, Stank

IN AN EFFORT to get you AMOS members to let us know what you're up to, we plan a series of questionairres that will appear in the forthcoming issues of the NEWSLETTER. Please, fill out the answers, and send them back to us, and we will assemble the figures and publish the results. This will also help us to communicate better with Alpha Microsystems for priorities, and such, and will hopefully lead some software developers in directions where applications programs are needed.

WE HAD A GREAT TIME at the Faire, and at the Seminars that we held at the Gala Inn. Bob Currier deserves a sustained round of applause for his mammoth efforts for two days of being under the gun and answering questions from sixty eager AMUS users.

THE TRANSCRIPTS are taking time to convert to written copy from the tapes made at the seminars (mumble, mumble, nebulus reference, mumble) but we are working on them, and we will send copies to participants of the seminars as soon as they are ready.

WE WOULD LIKE TO THANK ALPHA MICROSYSTE S for all of their help during the seminars, and especially for their generosity in providing AMUS members with a fine afternoon cocktail party on Wednesday. Many thanks also to (Len Bachus) for his talk on hardware systems, and to Bob Hitchcock and Dick Wilcox for their perseverence at the general user's meeting onSaturday, November 4th.

ACTIVITIES GENERATED AT THE SEMINARS included committees formed to study communications, word processing, and three disks full of programs. (Speaking of disks full of programs, you should have already received your disks if you asked for them. If not, we have three disks available to members for \$10.00 each. The lists of programs appears later in the newsletter. Orders may be placed with Jim Taylor.)

COMMUNICATIONS was one of the more lively subjects/considered at the seminars, and a committee is looking for volunteers to set up specifications for a communication system that would allow AMOS members to contact a central computer and access updated manuals, user proqrams, recent AMUS notes, and any other information that AMUS members would like to<br>have available. (Frank Yee) has offered to put his studer (Frank Yee) has offered to put his students of computer scient to work on the programming if we can come up with the specs. Any volunteers? Please contact Steve Elliott at the Community Free School, PO Sox 1724, Boulder, Colorado, 80306.

KHALSA COMPUTERS GENEROUSLY DONATED their communications package to AMUS at the general meeting, and those programs (source listing and all) are available on AMUS Disk #3. These programs allow you to interface you Alpha Micro to the phone lines using the D.C. Hayes 80-l03A Data Communications Adapter Board. There are Three such systems working here in Boulder, and we have passed files to and from DEC-lO systems, a CDC-6400, and each other. The program TALK.PRG allows you to pass messages to other terminals on your system (or on the phone) and is a very handy program. The Free School has been using the system to send text files to a computer typesetting system, and is saving time and money thanks to Khalsa's GET.PRG and SEND.PRG.

SPECIFICATIONS ALSO are needed for a communications system that will allow transfer of information in block mode over phone lines, so that the system won't be bogged down with terminal driver interrupts.

CHUCK GAUTHIER of the ATI Data Center in Salem, Oregon wants to find a driver for the TI-8l0 that will utilize 1620 all of the features of that terminal. Let him know if you have such a driver. He has written the software for a Novation modem and a VT 100.

THERE IS A GREAT CRY for the sources to the floating point conversion. There are several obvious places where that information would make things a lot easier on programmers.

WE WOULD ALSO LIKE TO KNOW ABOUT drivers for the Diablo 1620 printer, and the Beehive CRT. We do know of one member using a Beehive B-lOO terminal, but we don't have any information past that at the moment.

WE ARE ACCEPTING CONTRIBUTIONS of games and utility programs in source code. At least minimum doclmentation should be provided for each program in a file labeled file.DOC. Some members have sent in programs in object code, but we are hesitant to distribute them since they would be useless as soon as the next release appears. Please don't be shy about sending in some tiny command<br>file that you find useful, or a short BASIC program that you have on file that could be useful to new users of an AIM system. Sometimes a program cannot be used by everyone, but it could give someone the answer to a problem they have been agonizing over for a while.

CHARLES TURNER of the No. Kato Supply Company tells us that he is having problems with his 96K system with twodual WANGCO drives. These include spooling from disks other than 0, converting from STD to AMS format, and building ISAM files with ISMBLD from a command file.

We have had no problems printing from disks other than 0 provided that they were labeled DSK, and not some other three character name. Converting to AMS from STD is tricky sometimes, but it does work. We have had some other reports of trouble using ISMBLD from a command file, but we have no solution right now.

Charles also suggests that A/M impliment user defined functions in BASIC, BASIC overlays, error codes for non-number input, and dynamic length strings.

SOME NOTES ON THE COMMUNICATION SEMINAR: Roger Stickney reports that a recent issue of Computer Design has information on the use of fiber optics with the RS-232 interface.

Tony Lackner has a makeshift system he wired himself to talk to a Honeywell System.

Bill Miller of Sunny Computer Systems has a SOROC CRT on a 900 foot extension using shielded cable.

Dr. Richard Sugden of Teton Data Systems is using the UDS board for phone communication.

Popular Electronics has had recent articles on the use of micro-wave transmission.

The University of Colorado Computing Center is using a very inexpensive infra-red LED system to transmit at 4800 baud over a several mile range.

The A/M system now ignores parity which can be a problem<br>in communications. Francis Cox is currently rewriting<br>the micro code for the parity checking.

IN AN EFFORT TO IMPROVE AMUS'S ability to get disks, newsletters, and help out to members, we are moving to an office in downtown Boulder, and are qoinq to share a secretary with a local lawyer. This means that someone will<br>be there to answer the phone during the day, mail will get collected daily, and disks and other materials will get the prompt attention they deserve. The Post Office Box will remain the same, and we will publish the phone number after it is installed on January 31st.

A MUS S E MIN A R February 15 & 16, 1979 For NOVICE Alpha Microsystems Users Held in Boulder, Colorado (Skiers take note)

The Folks from Data Processing Consulting, Inc. will be conducting a two day "Novice only" seminar February 15th and 16th, 1979. There will be four half-day sessions consisting of:

> 1. How to bring up your system: SYSTEM.INI Initialization programs Memory management AMS vs STD format

2. BASIC::

- File formats **BASORT TSAM** MAPs Other tricks we've learned Questions and answers
- 3. EDIT, VUE, FORMAT Other AMOS programs Command files
- 4. Use of Assembly XCALL routines Communications Questions and answers on anything Time to play with the machine

The \$150 charge will include the two days of seminars, materials, machine time, and lunch. Sessions start at 9:00 AM both mornings.

We will make room and trandsportation arrangements for you, and also skiing arrangements if you like.

The class will be limited to 10 prepaid participants. Additional classes will be scheduled as interest demands.

Contact Jim Taylor at Data Processing Consulting, Inc. PO Box 1723, Boulder, Colorado 80306 (303) 449-8847.

DSK1:(1,4) AMUS01 LST 4 DSKl: (11,13) ABAGEL BAS 5 ACEYDU BAS 5 AMAZIN BAS 9 ANIMAL BAS 5 ANIMAL DAT 2 AWARI BAS 5 BAGEL1 BAS 5 BAGEL2 BAS 5<br>BANDIT BAS 4 BANG BAS 2 BANNER BAS 6 BATTLE BAS 9 BANDIT BAS 4 BANG BAS 2 BANNER BAS 6<br>BIO BAS 6 BOAT BAS 9 BOUNC1 BAS 3 BIO BAS 6 BOAT BAS 9 BOUNC1 BAS 3 BOUNC2 BAS 3 - BOWL BAS 6 BOXNG1 BAS 8 BOXNG2 BAS 7 BUTTON BAS 5 BOWL BAS 6 BOXNG1 BAS 8 BOXNG2 BAS 7<br>CALNDR BAS 3 CHANGE BAS 3 CHECKR BAS 6 CALNDR BAS 3 CHANGE BAS 3 CHECKR BAS 6 CHECK1 BAS 12<br>COMBAT BAS 7 COMP BAK 5 COMP CMD 5 COMPOS BAS 3 COMBAT BAS 7 COMP BAK 5 COMP CMD 5 COMPOS BAS 3<br>
DANGLE BAS 3 DATING BAS 7 DAY BAS 2 DEFUSE BAS 4 DANGLE BAS 3 DATING BAS 7 DAY BAS 2<br>DEPTH BAS 3 DICE1 BAS 2 DICE2 BAS 2 DEPTH BAS 3 DICE1 BAS 2 DICE2 BAS 2 DIMND2 BAS 2 ENGLIS DAT 3 FIPFOP BAS 4 FLIGHT BAS 13 FRENCH DAT 1<br>- FURS BAS 12 GOMOKO BAS 5 GUNER1 BAS 5 GUNNER BAS 4 GYPSY BAS 6 HAMURA BAS 5 HANG1 BAS 8 HANG2 BAS 8<br>HANG3 BAS 7 HILO BAS 3 HIO BAS 8 HORSE BAS 3 HANG 3 BAS 7 HILO BAS 3 HIQ BAS 8 HORSE BAS 3<br>- HURKLE BAS 6 LUNARI BAS 7 MADRL1 BAS 5 MANDLA BAS 3 MASTER BAS 6 MUGWMP BAS 4 MUSICA BAS 1 MUSICB BAS 2<br>MUSICC BAS 2 MUSICD BAS 1 MUSICE BAS 1 PATERN BAS 1 MUSICD BAS 1 MUSICE BAS 1 PATERN BAS 1<br>OUBIC BAS 13 RVRSE1 BAS 4 RVRSE2 BAS 4 PICTUR BAS 1 QUBIC BAS 13 RVRSE1 BAS 4 RVRSE2 BAS 4<br>SCIFI1 BAS 11 SCIFI2 BAS 11 SNARK BAS 5 SPLAT BAS 11 SCIFI2 BAS 11 SNARK BAS 5 SPLAT BAS 1<br>STOCK BAS 10 SWAMI BAS 8 TAXMAN BAS 9 STATES BAS 9 STOCK BAS 10 SWAMI BAS 8 TAXMAN BAS 9<br>TCTAC1 BAS 10 TCTAC2 BAS 6 TCTAC3 BAS 7 TUTR01 BAS 9 TCTAC1 BAS 10 TCTAC2 BAS 6 TCTAC3 BAS 7<br>TUTRO2 BAS 6 TUTRO3 BAS 9 TUTRO4 BAS 6 TUTR02 BAS 6 TUTR03 BAS 9 TUTR04 BAS 6 WUMPUS BAS 12 WUMP2 BAS 12 WUMP3 BAS 9 23 BAS 3 LIST LST 3 LIST4 BAK 3 LIST CMD 1 LIST4 LST 3 LIST BAK 1 LIST4 BAK 3 LIST CMD 1<br>Total of 92 files in 508 blocks

Grand total of 93 files in 512 disk blocks

Amus disk #1

AMUS disk #2 DKl:(1,4)AMUS02 LST 3 SYSINI HOG 2 SYSTEM INI 3 Total of 3 files in 8 blocks DSK1: (2,2)<br>HOG CMD 4 PIG CMD 4 TREK CMD 6 Total of 3 files in 14 blocks DSKl: (11,12) ASCII1 LST 13 ASCII2 LST 13 BASWRD LST 5 BPRINT BAS 2<br>
DOFW BAS 2 ECHO MAC 1 KOMON1 MAC 1 KOMON2 MAC 5 DOFW BAS 2 ECHO MAC 1 KOMONI MAC 1 KOMON2 MAC 5 OUTPUT BAS 7 PACKER BAS 17 RESEQI BAS 26 RESEQ2 BAS 6 RESEQ3 BAS 6 SINGLE MAC 1 SLEEP MAC 1 TXTABR LST 3 TXTPRT BAS 5 Total of 17 files in 114 blocks DSKl:(1l,13) ADDS1 BAS 5 ADDS2 BAS 6 CHECK BAS 12 CHESS1 BAS 26<br>COUNT1 BAS 5 COUNT2 BAS 6 CUBE BAS 10 DIMND1 BAS 2 COUNTI BAS 5 COUNT2 BAS 6 CUBE BAS 10 OIMND1 BAS 2 GRAPH BAS 17 GRAPH LST 1 JOKE DAT 6 KING BAS 18<br>LUNAR1 BAS 6 SOLIT BAS 33 SPACWR BAS 24 STAR1 BAS 19 LUNARI BAS 6 SOLIT BAS 33 SPACWR BAS 24 STARI BAS 19 STRTRK BAS 23 STRTRK HLP 5 Total of 20 files in 258 blocks DSK1: (11,14) BKSP MAC 5 DATE MAC 16 FBKSP MAC 4 IRS BAS 7<br>PACKHX MAC 6 PRAD50 MAC 7 PRIME DAT 1 PRIME1 BAS 1 PACKHX MAC 6 PRAD50 MAC 7 PRIME DAT 1 PRIME1 BAS 1 PRIME2 BAS 2 PRIME3 BAS 2 PRTARG MAC 1 PRTVAR MAC 2 PYMD MAC 9 STRTST MAC 1 UNPKHX MAC 6 URAD50 MAC 2 USERNO MAC 3 UYMD MAC 6 Total of 18 files in 81 blocks

Grand total of 61 files in 475 disk blocks

AMUS disk #3 DSK1: (1,4)<br>CALL PRG 2  $\cdot$  . which is COUNT PRG 1<br>GET PRG 2 DETACB PRG 1 DIRLST PRG 1 DSKFIX PRG 3<br>HANGUP PRG 1 GET3 PRG 1 GIVEL LST 3<br>LD PRG 1 HANGUP PRG 1 INIT1 CMD 1<br>SEND PRG 1 SYSTEM INI 2 INIT2 CMD 2 LD ""PRG 1 SYSTEM INI 2<br>AMUS01 DIR 4 TALK PRG 1 TALKTO PRG 1 TALK3 PRG 1 Total of 18 files in 29 blocks DSK1: (1,6)<br>DCH IDV  $IDV<sub>1</sub>$ DSK1: (2,2)<br>FF CMD FF CMD 1 FF DAT 1<br>POLITE CMD 2 REMOTE FRM 2 HELLO CMD 1<br>RES CMD 2 HELP CMD 3 REMOTE FRM 2  $CMD<sub>2</sub>$ SECURE CMD 1 STATUS CMD 1 Total of 9 files in 14 blocks DSK1: (11,11) AMOS LST 2 AMUS03 LST 2 Total of 2 files in 4 blocks DSK1: (11,12)<br>ASCII BAS 3 ASCII BAS 3 ATLNTA GA 3 CALL MAC 10<br>DCH TXT 33 BOMBER BAS 6<br>DCH MAC 11 CHCAGO IL 3 DCH DOC 38 DCH MAC 11 DCH TXT 33 DETACH DOC 2 DETACH MAC 4 DIRLST DOC 2 DIRLST MAC 7 DIVIDE BAS 1 DSKDDT DOC 4 DSKFIX DOC 7 DSKFIX MAC 9 FTBL BAS 13 GET MAC 9 GET3 MAC 7 GPSK CMD 2 HANGUP MAC 2 HIO BAS 13 BURKLE BAS 4 LOGS LST 4 LOGS MAC 2 LOGS PRG 1 LPTSPL CLR 8 LPTSPL FNL 9 LPTSPL MAC 7 LPTSPL ORG 6 MESSAG BAS 2 MESSAG CMD 1 NICOMA BAS 2 PARAS BAS 3 PIGRAF BAS 1 PRINT CLR 7 PRINT FNL 8 PRINT MAC 7 PRINT ORG 6 ODT DOC 4 ROACH LTR 8 RPLFRM BAS 3 SEND MAC 6 SNTCLR CA 3 SYSTEM INI 2 SYSTEM IN2 2 TALK DOC 2 TALK MAC 4 TALKTO MAC 8 TALK3 MAC 6 TAYLOR LTR 11 TAXMAN BAS 9 TEMP1 LST 11 TEMP2 LST 12<br>TEMP5 LST 12 TEMP6 LST 12 TEMPI LST 11 TEMP2 LST 12 TEMP3 LST 13 TEMP4 LST 11 TOF LST 1 TYPE BAS 14 TYPRED BAS 2 Total of 61 files in 423 blocks DSK1:(11,14) WBKDAY BAS 9 DSK1:(11,15)<br>IFTHEN LST 5 KIDS2 LST 2 INTRO LST 13<br>KIDS4 LST 2 KIDS1 LST 3 KIDS3 LST 2<br>KIDS7 LST 1 KIDS5 LST 2 KIDS6 LST 1 README LST 10 STRING LST 6 Total of 11 files in 47 blocks  $\mathbf{188.38}_{\mathrm{Fe}_{\mathrm{Fe}_{\mathrm{Pl}}}}$ Grand total of 103 files in 527 disk blocks

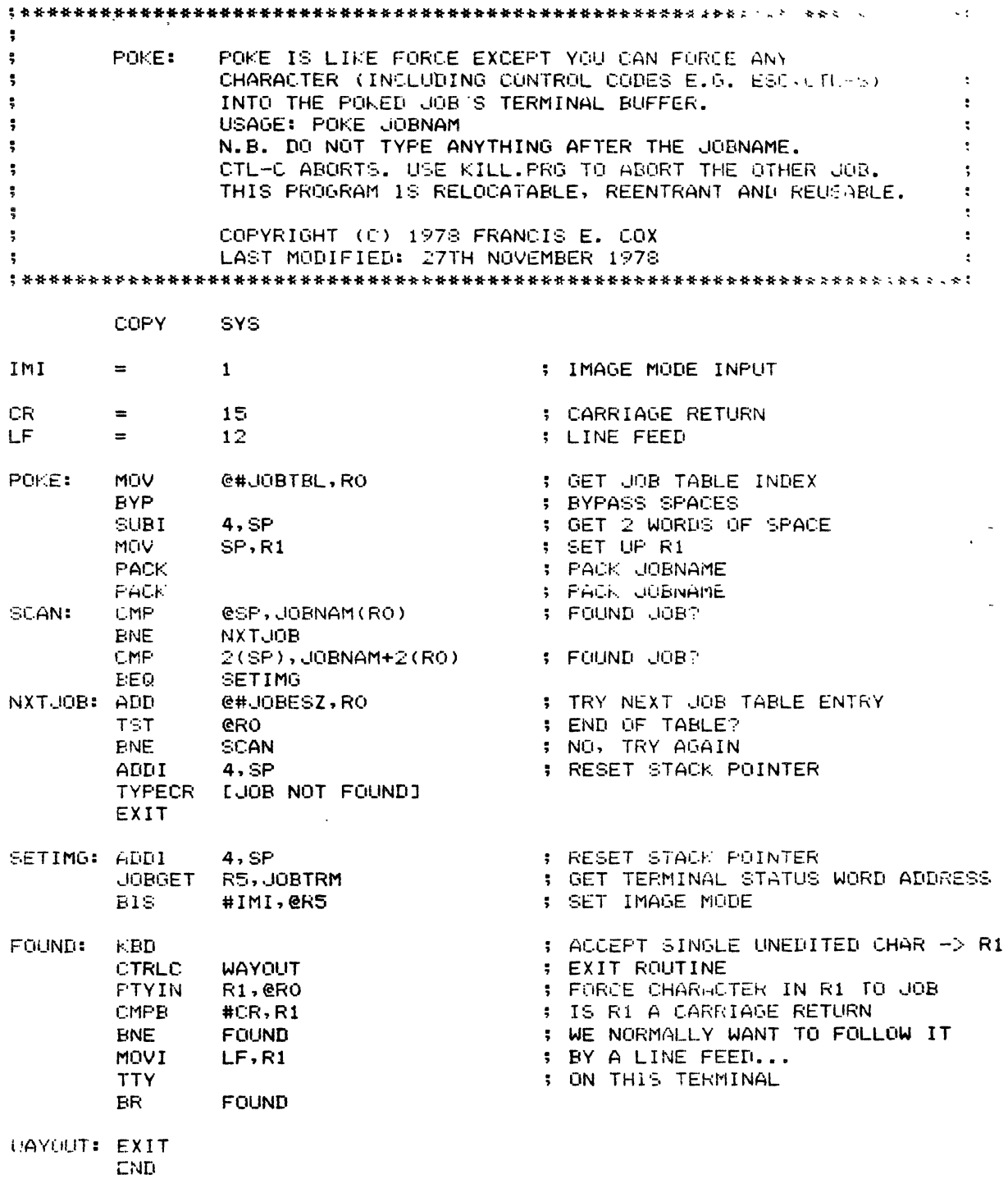

### AUTHOR DISTRIBUTED PROGRAHS

# NEED TO EXCHANGE DATA BETWEEN THE OUTSIDE WORLD AND YOUR ALPHA-HICROT

Ue have a package to allow you to exchange data via the IBM 3747 series Machines and the Alpha-Micro.

- Capabilities:
	- 1. Go from 9-track 800 bpi tape to floppy disks via the IBM 3747 (or equivalent) then to your Alpha-Micro.
	- 2. Dump data or program files from your AMOS structured devices to an IBM 3747 cOMpatible floppy disk and then to tape.
- How it works: Three assembly language routines called from a user BASIC program form the heart of the system. These allow you to open a IBM compatible floppy for input/output, read off a file to an AMOS file, or write a file of your choice onto the floppy. ASCII to EBCDIC conversions are performed automatically for you. These subroutines can be used in conjunction with a custom BASIC program to fit almost any needs.

-Other programs in the Package:

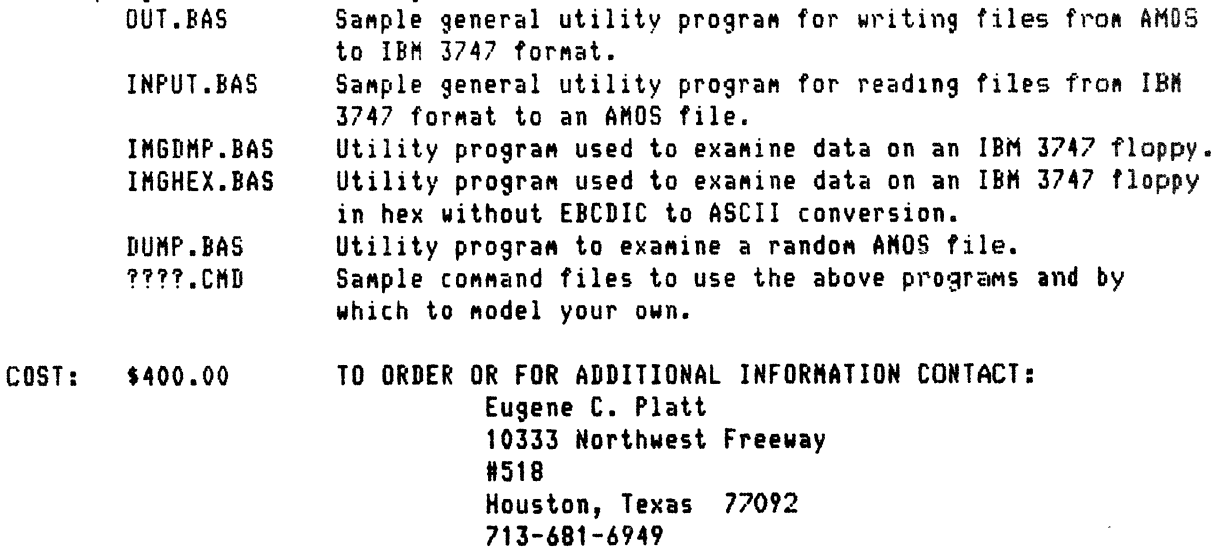

 $\mathbf{r}$  and  $\mathbf{r}$ 

### ALPHA MICRO ADDRESS RETENTION

We developed AMAR in April for our own use. The Data Bank does a lot of mailing list maintenance for accountants and bookkeeping services and we needed a program that would allow us to manipulate many small mailing lists quickly and efficiently utilizing only one floppy disk.

AMAR stores first name, last name, 2 address lines, city, state,  $z_1p$ , telephone number and an optional comment field for each record. The input data is edited for length and format prior to storage and can be easily retrieved on the CRT or in printed format. There are twenty programs in the system,  $q_1/\gamma_1$ ng the user the flexibility to do just about anything he wants with the data stored. The user may access any file (or any record in any file) on reques: AMAR monitors the number of files on the disk and the number of records in each file and keeps the user appraised of these totals. Galley sheets (name and address rosters) may be printed or displayed on the CRT at any time and mailing labels may be printed in 3, 4, or 5 line format. The sort module allows the user to sort on any field in the record (up to 3 sort keys) or he may optionally choose to sort in any one of  $7$  standard formats. The entire system is menuoriented with CRT formatting features that make AMAR very easy to use.

We are making the object code available (on floppy) to AM-100 users for \$50. This includes the user's manual, which ordinarily may be ordered for \$4.00.

The source code is available to AM-100 dealers only, on a limited liscense basis.

Contact Tom Herod, The Data Bank, 70 West Palmetto Drive, Pasadena, CA 91105. Phone: 213-795-8611.

# INNOVATIV,E **COMPUTING**

7446 4th Avenue Northeast, Seattle Washington, 9815

Telephone:  $H2061 - 525 - 7708$ 

### **NOW AVATLABLE**

A SOFTWARE UTILITY THAT ALLOWS THE AM-100\* OWNER ACCESS TO THE VAST AMOUNT OF SOFI'WARE. BOTH PUBLIC AND PRIVATE DOMAIN. NOW AVAILABLE ON CP/M\* DISKETTES. THE UTILITY PERFORMS THE FOLLOWING FUNCTIONS:

- 1) DISPLAY A CP/M DIRECTORY
- 2) SPOOL A CP/M DIRECTORY TO THE LINE PRINTER
- ) COPY A CP/M ASCII FILE. BY NAME. TO AN AMOS FILE
- 4) COpy AN AMOS ASCII FILE. BY NAME. TO A CP/M FILE
- 5) DISPLAY THE CONTENTS OF A CP/M FILE ON THE CONSOLE DEVICE
- 6) SPOOL A DSKANA /L TYPE DUMP OF A CP/M DISKETTE

THE CP/M USERS GROUP CURRENTLY HAS IN EXCESS OF 30 DISKETTES FULL OF PUBLIC DOMAIN SOFTWARE RANGING FROM GAMES TO THE COMPLETE SOURCE FOR BUD SHAMBURGER'S GENERAL LEDGER PUBLISHED IN INTERFACE AGE. THE UTILITY, CONSISTING OF A BASIC PROGRAM AND AN ASSEMBLER SUPPORT ROuTINE IS AVAILABLE 'OFF THE SHELF' IN AMS OR IBM FORMAT.

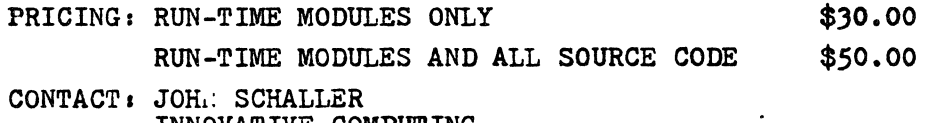

INNOVATIVE COMPUTING 11)00 )rd NE #216 SEATTLE, WA 98125 (206) )62-8111

\* cP/M is a trademark of DIGITAL RESEARCH

• AM-l00 is a trademark of ALPHA MICROSYSTEMS

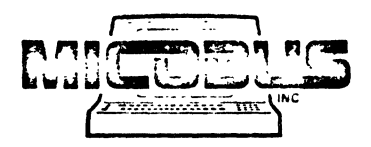

Specialists in Micro Computer Business Systems

Dec. 7, 1978

**AMUS** Attn: Jim Taylor P.O. Box 1723 Boulder, Colorado 80306

Dear Sir:

Enclosed is the instrution manual for RATBAS (rational basic) which I mentioned in our phone conversation. Also enclosed are a number of examples of Ratbas code, and it's output which is standard basic code.

We would appreciate if you could publish the first page of the manual and the BNF definition of the lanuage. (space permiting)

It is our feeling here at Micobus that writing structured code can save the programmer about 40% of his or her time and Lncrease the reliability and readability of his or her software product.

Thank you,

Irvin M. Shapi<sup>f</sup>o<br>Director Software Developement

IM:sm

PS: We appreciate whatever you are able to publish, If you have any questions about Ratbas please feel free to call me at  $(312)$  676-0966. We will be selling Ratbas for \$350.00, this includes the source written in Ratbas.

RATBAS USERS GUIDE RELEASE 1.0

 $\ddot{\cdot}$ 

WRITTEN BY: IRVIN M. SHAPIRO MICOBUS, INC. 7855 GROSS PT. RD. SKOKIE, IL. 60077  $(312) 676 - 0966$ 

### COPYRIGHT 1978 MICOBUS, INC.

### RATEAS USERS GUIDE REL 1.0

 $\ddot{\phantom{0}}$ 

### **INTRODUCTION:**

A MAJOR PROBLEM WITH THE BASIC PROGRAMING LANGUAGE IS ITS LACK OF STRUCTURED PROGRAM SEQUENCE CONTROLS. THIS FORCES THE PROGRAMMER TO USE A VAST NUMBER OF GOTO STATEMENTS WHICH DECREASE THE READABLITY OF THEIR CODE. IN TURN THE WRITTING OF UNSTRUCTURED CODE LEADS TO PROGRAMS WHICH ARE HARD TO DEBUG AND EVEN HARDER TO MODIFY.

RATBAS PROVIDES THE USER WITH PROGRAM STRUCTURES WHICH ALLOW HIM COR HER) TO WRITE STRUCTURED MODULAR CODE, WITHOUT THE HIGH OVERHEAD OF A LARGER ALPHABASIC RUN TIME SYSTEM. THE ADVANTAGES OF RATEAS INCLUDE SMALLER PROGRAMS, LESS DEBUGGING TIME, AND MORE EASILY READ CODE.

OPERATION:

RATBAS IS A PREPROCESSOR WHICH ACTS AS A FIRST PASS. TO THE STANDARD T ALPHABASIC COMPILER. THE OUTPUT OF THE RATEAS PREPPOCESSER IS A STANDARD ALPHABASIC PROGRAM. ALL LEGAL ALPHABASIC STATEMENTS ARE ALSO LEGAL RATBAS STATEMENTS. THE ONLY RESTRICTION ON THE ALPHABASIC PROGRAMMER IS THAT LINE NUMBERS MAY NOT BE USED IN PATEAS PROGRAMS. THIS MAY ACTUALLY BE THOUGHT OF AS AN ADVANTAGE SINCE. IT FORCES, THE USER TO USE ONLY LABELED GOTOS AND GOSUBS. (MORE ABOUT GOTOS LATER) IN ADDITION TO THE ALREADY ADVANCED FEATURES FOUND IN ALPHABASIC. RATEAS ADDS 3 NEW PROGRAM STRUCTURES TO THE LANGAUGE. THESE ARE DO LOOPS, BLOCK STRUCTURED IF THEN ELSE STATEMENTS. AND EASY TO USE SINGLE STRIEMENT ISAM FILE CONTROL STRUCTURES THE NEXT SECTION DESCRIBES THESE NEW FEATURES IN A MODIFIED FORM OF BNF.

STATEMENT SYNTAX:

NOTE: <> SYMBOLS ARE USED TO SIGNAFY OPTIONAL KEYWORDS. ALL RATBAS STATEMENT DELIMITERS MUST BE THE FIRST EXECUTABLE KEYWORDS ON A LINE. THESE KEYWORDS MAY BE POCEEDED BY COMBINATIONS OF TABS AND SPACES. AND I HIGHLY RECOMEND THAT TABS AND SPACES BE USED TO FORMAT YOUR CODE INTO A MORE READABLE FORM.

 $NUM =: ANY NUMBER OR NUMBERIC VARIABLE$  $STR =: R$  any character string or string variable 10LIST =: ANY MAP1 VARIABLE LABEL =: ANY LEGAL ALPHBASIC LABEL

DO  $\leq$ == DO MUST BE LAST WORD ON LINE  $\text{CFOR}$  I = NUM)<br> $\text{CFOR}$  I = NUM TO NUM)  $CFOR$  I = NUM TO NUM STEP NUM $>$  $CFOR$   $I = NUM STEP NUM$ (OPTIONAL FOR) <WHILE CONDITION> <OPTIONAL FOR> <UNTIL CONDITION>  $\sim$ 

BLOCK OF CODE

EXIT ON CONDITION

 $\mathbb{Z}^{n\times n}$  . BLOCK OF CODE

ENDO <== ENDO MUST BE LAST WORD ON LINE

IF CONDITION THEN  $\leq$ == THEN MUST BE LAST WORD ON LIST

BLOCK OF CODE

ELSE THE STATE MUST BE ONLY EXECUTABLE STATEMENT ON LINE

BLOCK OF CODE

ENDIF <== MUST BE LAST WORD ON LINE

 $READ$  #NUM,  $CKEY = STR$ ,  $SCINDER = NUM$ ,  $>CERROR = LABEL$ ,  $>DLLIST$ 

IF NO KEY IS SPECIFIED A SEQUENTIAL READ IS PREFORMED. AN INDEX IS USED WHEN THE KEY TO THE RECORD IS COMING FROM A SECONDARY KEY FILE.

WRITE #NUM, KEY = STR. <INDEX = NUM. ><ERROR = LABEL >IOLIST

2

WHEN AN INDEX IS SPECIFIED THE DATA RECORD IS NOT UPDATED. ONLY THE SECONDARY KEY FILE GETS CHANGED.

UPDATE #NUM, KEY = STR, CERROR = LABEL, >IOLIST

 $\overline{a}$ 

USED TO UPDATE AN EXISTING RECORD IN A FILE

DELETE #NUM, KEY = STR, <INDEX = NUM, ><ERROR = LABEL, >IOLIST

WHEN AN INDEX IS SPECIFIED ONLY THAT INDEX IS DELETED. THE DATA RECORD IS NOT ALTERED.

GENERAL USE INSTRUCTIONS:

THE RECOMENDED WAY TO WRITE RATEAS PROGRAMS IS TO USE VUE TO CREATE A PROGRAM. THEN TO RUN THIS PROGRAM THROUGH RATEAS AND THE COMPILER. YOU WILL FIND A COMMAND FILE ON YOUR DISK WHICH WILL DO THIS FOR YOU IN ONE SIMPLE STEP. TO USE THIS COMMAND FILE JUST TYPE RATBAS **THE** COMPUTER WILL THEN PROMPT YOU FOR THE NAME OF THE PROGRAM YOU WANT TO COMPILE. THE DEFAULT EXTENTION ON THIS PROGRAM IS RAT . AFTER LOCATING YOUR PROGRAM THE COMPUTER WILL SEARCH FOR A PROGAM WITH THE SAME NAME AS YOUR'S AND AN EXTENTION OF BAS. IF IT FINDS SUCH A PROGRAM IT WILL. ASK YOU IF YOU WANT TO DELETE IT, AN ANSWER OF Y WILL CAUSE IT TO DELETE THE CURRENT BAS PROGRAM AND WRITE OUT THE RATSAS TRANSLATION TO A FILE WITH YOUR PROGRAM NAME AND AN EXTENTION OF BAS. IF YOU RELPY IN THE RATBAS OUTPUT WILL GO TO A FILE WITH THE EXTENTION OF RBS.

TO WRITE ACCURATE AND EFFICENT CODE IT IS IMPORTANT TO UNDERSTAND A LITTLE ABOUT HOW RATBAS WORKS. THERE ARE 3 KEYWORDS WHICH ARE USED. IN CONJUCTION WITH DO LOOPS WHICH MAY CAUSE THE USER SOME CONFUSION.

DO WHILE CONDITION ....... THIS STRUCTURE CHECKS THE WHILE CONDITION AT THE TOP OF EVER LOOP. IT DOES NOT CHECK THE CONDITION AFTER EVER STATEMENTS. THERFORE THE PROGRAMER MUST STRUCTUPE HIS PROGRAMS SO THAT ANY CODE IN THE MIDDLE OF A LOOP DOES NOT HAVE TO CAUSE A BRANCH TO THE END OF THE LOO.. THE LOOF WILL CONTINUE TO EXECUTE UNTIL THE WHILE CONDITION IS FALSE AT THE TOP OF THE LOOP.

DO UNTIL CONDITION.........THIS STRUCTURE CHECKS THE CONDITION AT THE BOTTOM OF THE LOOP. THE LOOP WILL CONTINUE TO EXECUTE UNTIL THE CONDITION IS TRUE AT THE BOTTOM OF THE LOOP. PLEASE NOTE THAT THIS STRUCTURE TRANSFERS CONTROL ON A TRUE CONDITION AND THE WHILE STRUCTURE TRANSFERS CONTROL ON A FALSE CONDITION.

THIS THEN BRINGS UP THE QUESTION OF WHAT TO DO IN THE CASE WHERE A DECISION TO EXIT A LOOP MUST BE MADE IN THE MIDDLE OF THAT LOOP. **FIN** EXAMPLE WOULD BE WHEN YOU HAVE AN INPUT STATEMENT IN A LOOP AND YOU

 $\overline{\mathbf{z}}$ 

WANT TO EXIT ON AN END OF FILE CONDITION.

EXIT ON CONDITION.......... EACH TIME EXECUTION PASSES THIS TEST A CHECK IS MADE TO SEE IF THE CONDITION IS TRUE. IF THE CONDITION IS TRUE THE PROGRAM CONTROL IS IMMEDIATELY TRANSFERED TO THE END OF THE LOOP.

WITH THE ADDITION OF THE RATBAS PROGRAM STRUCTURES IT IS NOW POSSSIBLE AND HIGHLY ADVANTAGEOUS TO WRITE STRUCTURED CODE. IN SOME CIRCLES THIS IS CALLED GOTO LESS CODE. I BELIEVE HOWEVER THAT THERE ARE CERTAIN TIMES WHEN THE LIMITED USE OF GOTOS MAY MAKE YOUR CODE EASIER TO WRITE AND MORE READABLE.

A GENERAL PROGRAMING TECHNIQUE THAT I HAVE USED WITH RATBAS THAT SEEMS TO WORK VERY WELL, IS TO WRITE YOUR PROGRAMS AS A NUMBER OF SMALL MODULES, WHICH MAY BE COMPILED SEPERATELY. WHEN ALL THE MODULES ARE DEBUGGED, MOVE ALL MAP STATEMENTS TO THE BEGINNING OF THE MAIN PROCESSURE AND USE THE APPEND UTILITY TO "LINK" YOU MODULES TOGETHER.<br>- THEN RECOMPILE THE FINAL PROGRAM AS A SINGLE MODULE.

- RATBAS LIMITATIONS:

THE PRESENT VERSION OF RATBAS WAS WRITTEN IN RATBAS. BY USING A BOOTSTRAPING TECHNIGUE. THEREFOR SINCE THE FINAL EXACUTABLE CODE IS AN ALPHABASIC RUN MODULE IT IS NOT AS FAST AS IT COULD BE. RATBAS WILL<br>TRANSLATE FROM 100 TO 150 LINES A MINUTE DEPENDING ON THE TYPE OF 150 LINES A MINUTE DEPENDING ON THE TYPE OF DISK YOU ARE USING AND THE NUMBER OF USERS ON YOUR SYSTEM. A FURTURE CURENTLY UNSCHEDULED RELEASE OF RATBAS WILL IMPROVE ITS RATE OF THROUGHPUT BY USING A NUMBER OF ASSEMBLER SUBROUTINE CALLS. CURRENT VERSION OF RATBAS REQUIRES A MERMORY PARTITION SIZE OF ABOUT 1.5K TO RUN CORRECTLY. SINCE IT IS A DISK BASED PREPROCESSER IT WILL TRANSLATE A PROGRAM OF ANY SIZE (THAT WILL FIT ON THE DISK) IN THIS AMOUNT OF MEMORY.

ANY OF THE RATBAS PROGRAM STRUCTURES MAY BE NESIED UP TO 10 LEVELS DEEP. IF THE USER ATTEMPS TO NEST ANY OF THE STRUCTURES TO MORE THEN 1.0 LEVELS THE TRANSLATION PROCESS WILL BE TERMINATED AT THAT POINT. ALSO PLEASE NOTE THAT THE USER IS NOW LIMITED TO HAVING 25 INDEXED FILES OPEN AT ANY ONE TIME. ( I DO NOT CONSIDER THIS A LIMITATION, SINCE I WOULDN'T WANT TO TRY TO KEEP TRACK OF MORE THEN 25 OPEN FILES AT ONCE )

THE RATBAS PREPROCESSOR KEEPS TRACK OF ALL OPEN INDEXED FILES SO THAT IT CAN TELL WHICH STATEMENTS IN A PROGRAM ARE RATBAS ISAM STATEMENTS. IN ORDER TO KEEP THE SIZE OF RATBAS DOWN, IN WAS NECCESARY TO PUT. A

4

 $\mathcal{L}^{\pm}$ 

RESTRICTION ON THE USE OF THE CLOSE STATEMENT. THE CLOSE STATEMENT : OR AN ISAM FILE MUST BE PLACED SEQUENTIALY BELOW ALL ISAM 1/0 STATEMENTS IN THAT PROGRAM. BY SEQUENTIALY I MEAN PHYSICALLY PAST THE 1/0 STATEMENTS IN THE TEXT FILE WHICH CONTAINS THE RATEAS CODE. A SIMPLE WAY OF DOING THIS IS TO CLOSE ALL EILES IN SUBROUTINES THAT ARE AT THE END OF THE CODE.

PROGRAM EXAMPLES:

ON YOUR SOURCE DISK YOU WILL FIND 3 PROGRAMING EXAMPLES. THE FIRST EXAMPLE CALLED TEST RAT IS A PROGRAM THAT DOES NOTHING. BUT IS USED AS AN EXAMPLE OF STATEMENT SYNTAX. THE SECOND PROGRAM IS THE ISAM EXAMPLE PROGRAM NOW CALLED ISMIST RAT THAT ALPHA MICPO PROVIDED. MODIFIED TO USE THE RATEAS ISAM STATEMENTS. AND THE THIRD PROGRAM IS THE ACTUAL RATBAS PREPROCESSOR WRITTEN IN RATBAS THIS FINAL EXAMPLE IS A FAIRLY GOOD EXAMPLE OF STRUCTURED CODE USING RATEAS.

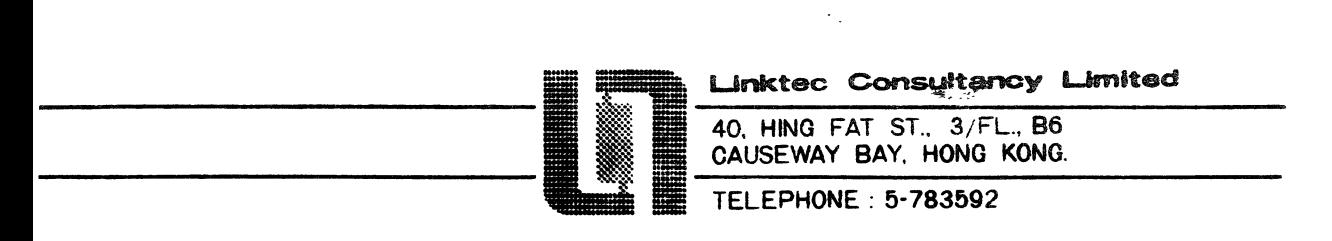

No/ember, 15, 1978.

Alpha Micro Software

BASXRF.PRG this program written in assembler reads the BASIC source file and produces a cross reference. Its command format is,

BASXRF oflnam.XRF=iflnam.BAS

default file extensions are .XRF and .BAS respectively. An intermediate file with extension .IXF is used to hold the cross reference pointers.

Memory Test Program for AM-100 timesharing System  $:$  Version  $3.0 -$  Revised December  $3, 1978$ Copyright 1978 by Richard N. Rubinstein, M.D. **1021 Broadview & 3. Ft Washington MD 20022** : This source file is called MCMTST.MAC : This program will test all locations above and below itself. : including the system monitor area, by verifying that all zeroes and all ones can be written and read. It will not interfere with the System Monitor or with jobs being run at the same time by other users. It will not test non-contiguous memory such as VOM (if non-contiguous) since the program will automatically stop when it ascends to any word which cannot be changed from all ones, as would be the case for nonexistent or non-functional memory. ; The program will print the location and description of any errors. It will ; run continuously, starting again from 0 when it reaches the end of<br>: RAM memory. When Control-C is typed the program will terminate and print ; the size of contiguous RAM present in the system. If no errors were encountered, this will be explicitly stated. It is recommended that a priority of 1 (low) be assigned to the job running this program. The following are System Macro-instructions copied from SYS.MAC: ÷ CRLF - Prints carriage return and line feed on console<br>- Prints message followed by CRLF on console<br>- Prints message followed by space on console<br>- Disables interrupts<br>- Enables interrupts<br>- Frints contents of R1 (in decimal) o  $\ddot{\cdot}$  $\ddot{\phantom{a}}$ TYPECR - Prints message followed by CRLF on console TYPESP - Prints message followed by space on console  $\ddot{\,}$ LOCK  $\cdot$ UNLOCK - Enables interrupts  $\ddot{\cdot}$ DCVT  $\cdot$ CTRLC  $\ddot{\phantom{0}}$ **TTY** ÷ EXIT  $\ddot{\,}$ COPY SYS/P i Include system macro definitions into this program Set initial conditions: INTRO: NOP ; This NOP is interpreted by System Monitor as permission to run this program for users who are not logged in CRLF CRLF HOV #12.,R1 **TTY** ; Send this BYTE to console - will clear screen if CRT TYPECR Memory Test Program - Copyright 1978 by R. N. Rubinstein, M.D. TYPECR This program will test all contiguous RAM above and below itself CRLF MOV #65534. ,R3 ; Initially assume memory size of 64K R4 CLR ; Flag is 0 until the first error is found  $\cdot$  $\ddot{\cdot}$ RO will hold the exclusive upper boundary of the region being tested. Rl will hold the address of the memory location being tested.  $\ddot{\phantom{1}}$ R2 will temporarily store the contents of the location being tested.  $\ddot{\phantom{0}}$  $\cdot$ R3 will hold the (exclusive) upper bound of contiguous memory.  $\ddot{\phantom{0}}$ R4 will be used as a flag to signal whether errors have been found.  $\ddot{\phantom{0}}$ Start of main program loop:  $\ddot{\,}$  $\ddot{\phantom{0}}$ 

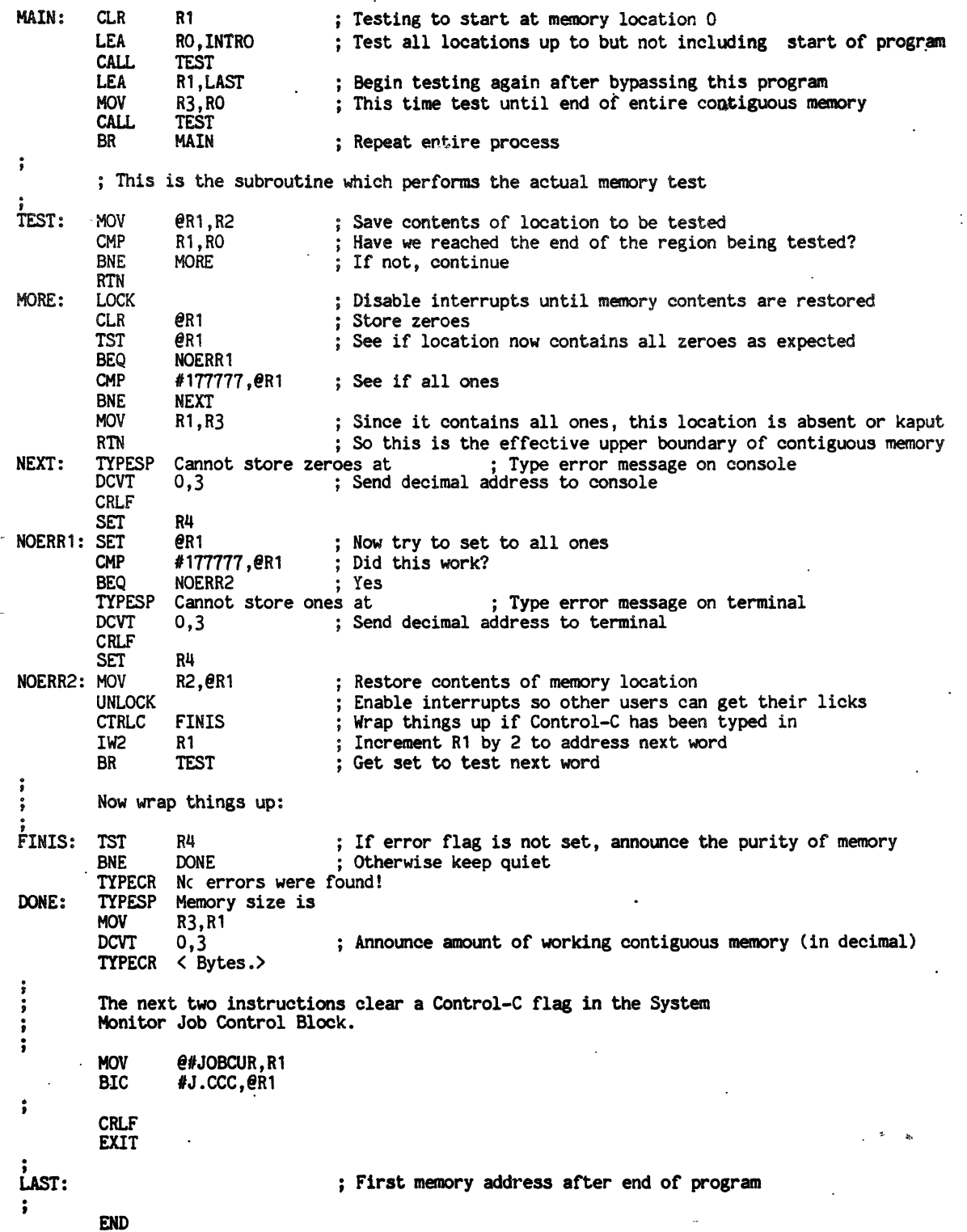

 $\sim$ 

 $\hat{\mathcal{L}}$ 

 $\sim$ 

 $\ddot{\phantom{0}}$ 

 $\zeta$  .

 $\bullet$ 

 $\bullet$ 

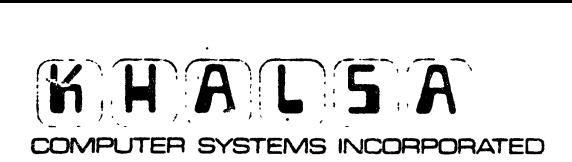

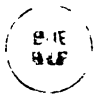

5CXJ SOUTH L.AK.E AVENUE, PASADENA, CAUFORNIA 91101 TELEPHONE (213) 684-3311

1978 NOV 29

Dear Jim :

 $\ddot{\mathcal{L}}$ 

Here is buglist #8, having to do with the AMOS system released with the 1.0 Accounting package. It is correctly referred to as pre-4.0 release, but I refer to it as 3.5, with no loss of clarity.

Please make a note in the next newsletter that the COMMON.MAC that was printed in AMUS 8/9 has one bug : the single BGE mneumonic should be changed to BHI (it is right in the middle of the page) . The version being distributed on the AWJS library diskettes has this bug already corrected.

Very happy to have met you at the AMOS convention. Please keep up the qood work: we (and the world) need more dedicated people like yourself.

Yours truly,

Bob-Fourler Bob Powler

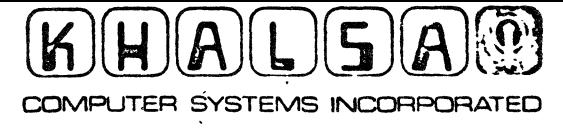

– 2 < 2 − < 6 € < −

" i o • "

 $\cdot$  .

· · • z · .. ·

· .. ·

: · ..

· · L

.<br>..<br>.<br>.

· i 1 · c ·

i

**• i** *x*  $\cdot$  i i : i c c c = **c** 

" z

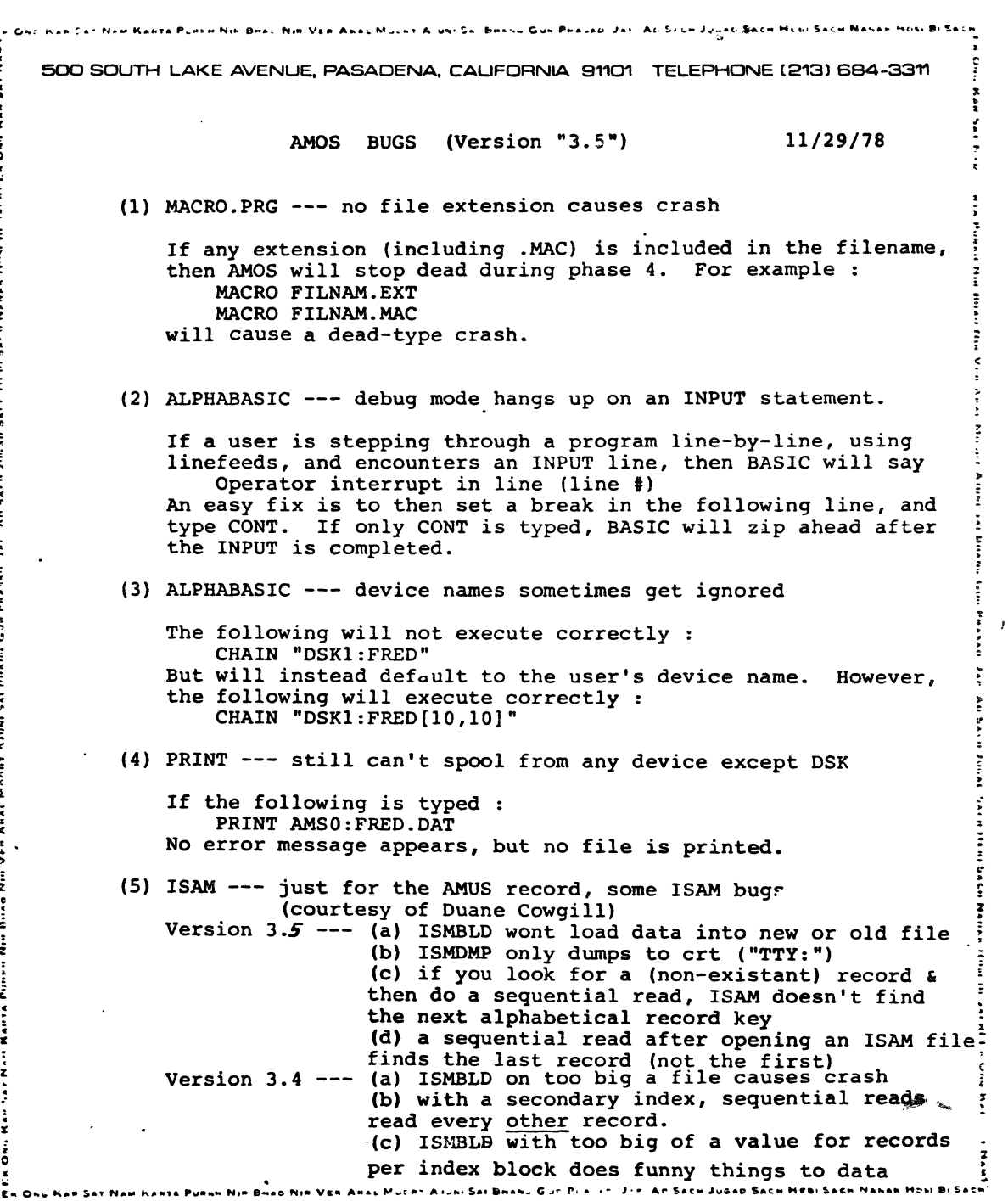

 $\lambda$ 

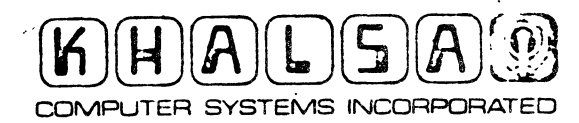

 $\ddot{\mathbf{z}}$ 

 $\ddot{\phantom{0}}$ 

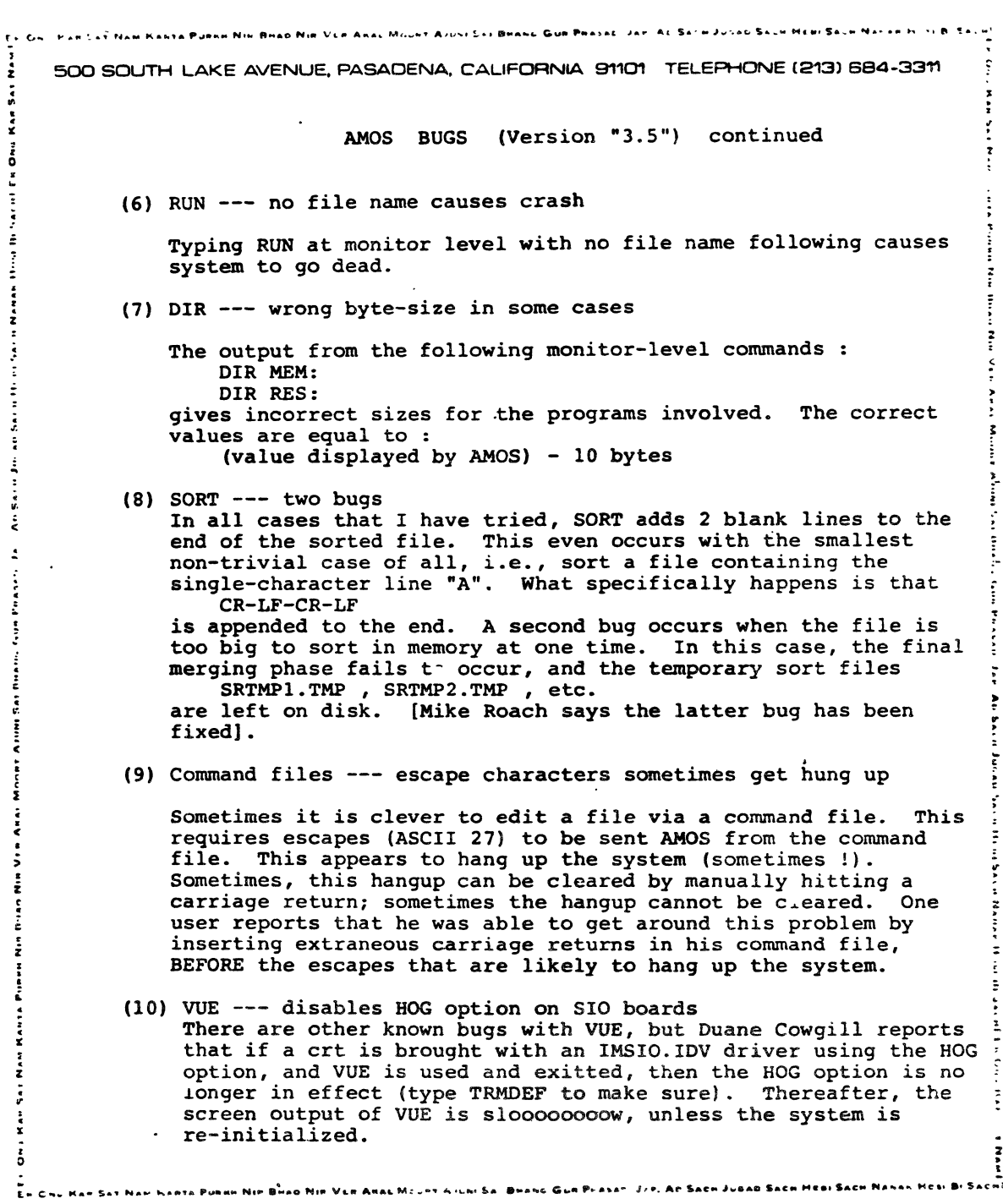

 $\bullet$ 

c a Prasan

 $\mathbf{v}$  $\mathbf{A}$ M. Jee, An Sach Jus

 $\ddot{\phantom{0}}$ 

 $\frac{1}{2}$  (man)  $\frac{1}{2}$ 

Sac

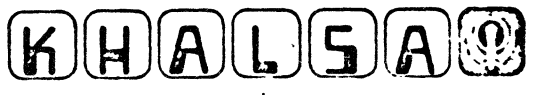

COMPUTER SYSTEMS INCORPORATED

**The Same Water Section In the Section Inc. And In Section Inc. And In One Kan Set Man I.** 

č

 $\epsilon$  .  $\bullet$  San Ne  $\cdot$ 

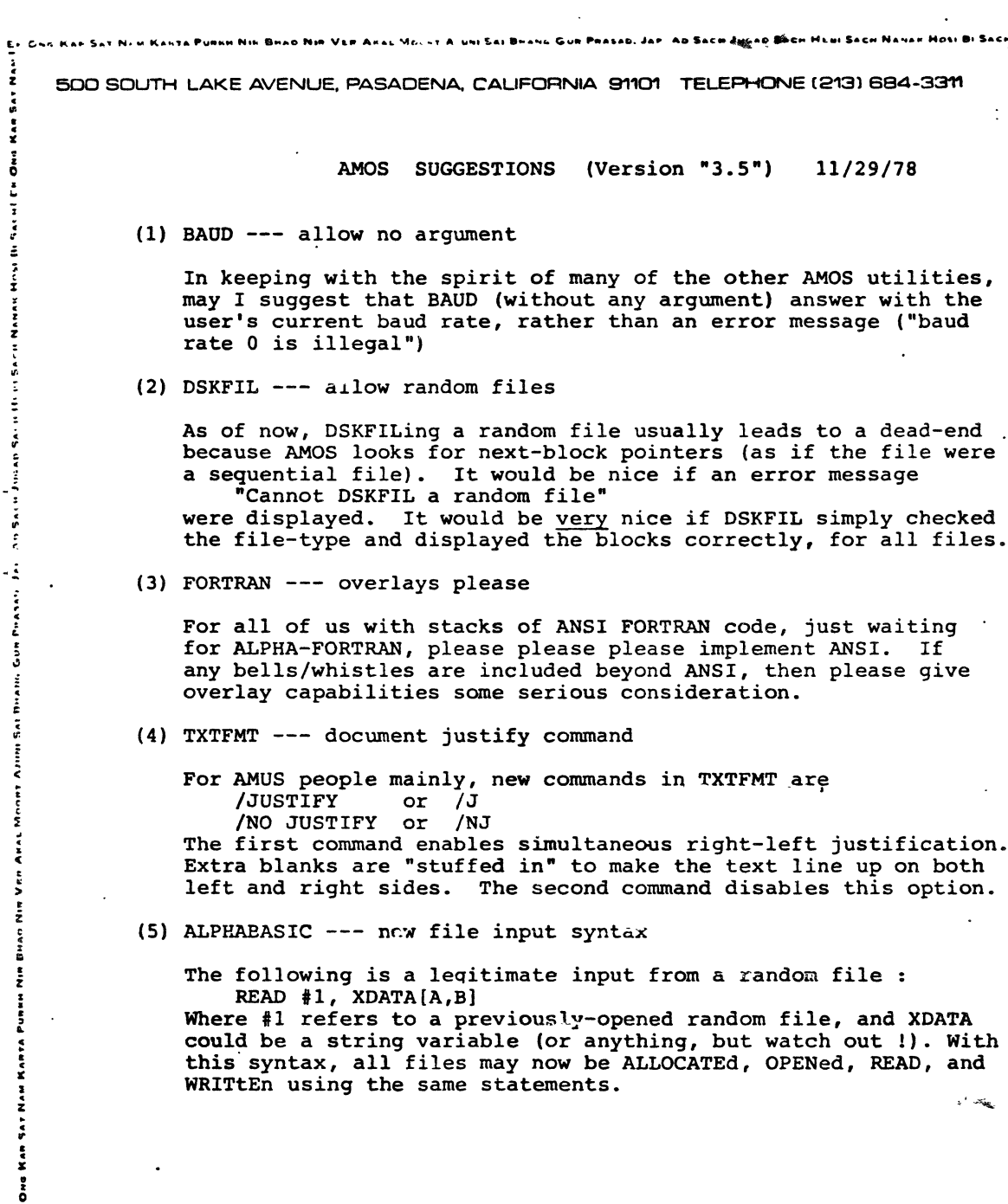

 $\epsilon$ 

 $0.1111$  $340.$  e.c. http://www.com/story.com/<br>- ストラップ ストラップ ア・ミ

ì  $\ddot{\phantom{0}}$ 

**The Bill Man Inches** 

İ š ÷  $\ddot{\phantom{0}}$ 

More f þ

į  $\ddot{\cdot}$ **Historic** 

Gun Phasap

Jap.

AL からところ しろじき こうじょう こっしゅ こうこう こうしき あくしゅ だいしょ こうし おり こうかい ストラ アクラ ストラ かまます

 $\ddot{\phantom{a}}$ 

 $\mathbf{r}^{\prime}$  in  $\mathbf{r}^{\prime}$ 

Host

An Sach Jugan Sach Mesi Sach Nanas

**BI SACHI** 

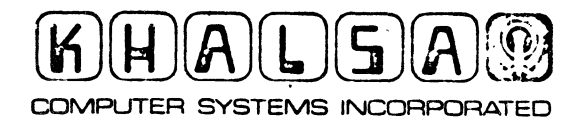

ong Er One

Ex One Res Set New Kents Punne Nin Beac Nin Vin Anac Mount Ajun, Sei Deang Gue Peasec, Jan. Au Sec ž 500 SOUTH LAKE AVENUE, PASADENA, CAUFORNIA 91101 TELEPHONE (213) 664-3311  $\ddot{\cdot}$ **AMOS SUGGESTIONS**  $(Version "3.5")$ 11/29/78 ă, (6) ALPHABASIC --- document certain F6 variables better ż Certain kinds of variables must be in F6 format to operate correctly. They are : FOR loop counters, LOOKUP result variables, and OPEN record number variables. This is properly ż documented under "MAP" on page 20, but should be redundantly documented under the sections on FOR, LOOKUP, and OPEN. Some users go through long phone calls before figuring this out. E i (7) ALPHABASIC --- document precise algorithm for numeric input ALPHABASIC doesn't give errors on any inputs, it simply takes as much as it can & goes on. In some cases, this is nice, e.g.  $.11/29/78$ 11,29,78 ξ  $23:30:30$  $\ddot{.}$ are all legitimate inputs to the statment INPUT A, B, C The input algorithm for numeric inputs is as follows : (a) starting from the left end, use as many characters as i<br>J possible to form a numeric input until an illegitimate Busines character is found. If the very first character is an illegitimate character, then the input number defaults to Arini Sat a value of zero. (b) The first illegitimate character is considered a delimiter and is passed over. Moon (c) the next input starts at the character following the delimiter. Anne The input algorithm for string inputs is as follows : (a) starting from the left end, if the first character is š a double quote, then the input consists of all characters  $\frac{1}{2}$ between this double quote & the next double quote (if a second double quote isnt found, then the input ends at the Du 40 carriage return). The next input starts with the character  $\frac{1}{2}$ following the second double quote (or following the carriage) return); if this first character is a comma, it is passed over **KANIA** PUNNH (b) If the first character is not a double quote, then the input consists of all characters up to the first comma (if a comma isnt found, then the input ends at the carriage return). The next input starts with the character following-Han Sar Naw the comma (or the carriage return).

NI SAI BHANG GUR PHASAD JAP.

AÆ מפ

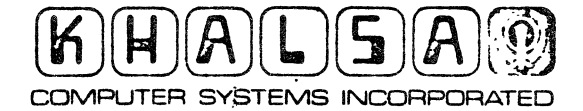

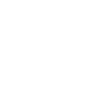

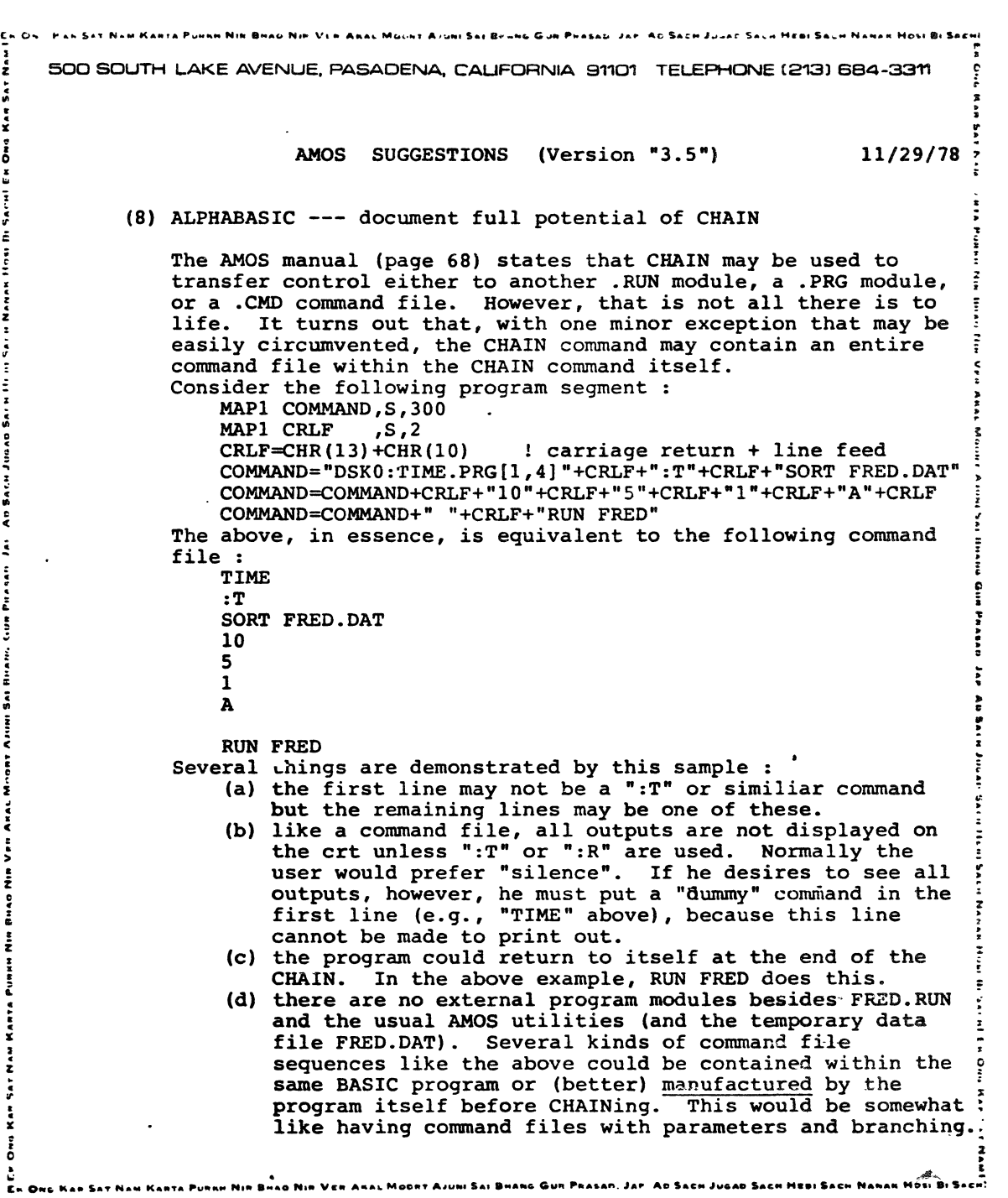

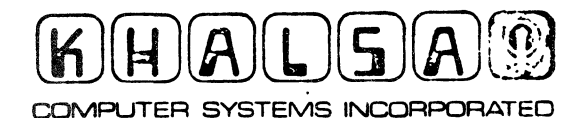

 $\frac{1}{2}$ 

No. Ven Anac Mocur A. UNISAI BHANG GUN PHASAL JAF AD SACH J. LEE SE Er Ch., Nar Sat Naw Kasira Puese Nin Bear  $\frac{3}{2}$ 500 SOUTH LAKE AVENUE, PASADENA, CALIFORNIA 91101 TELEPHONE (213) 684-3311  $\ddot{\dot{\ } }$  $\ddot{\cdot}$ i 11/29/78 **AMOS** NOTES & **FREEBIES** š Ξ į (1) BADDSK.LST --- see enclosed È  $\ddot{...}$ For people who find that they have disk I/O errors, especially E d d d d ERROR 10 and ERROR 20, this 2-page write-up can give them a good idea of where they stand and what they should do. It  $\ddot{\cdot}$ covers several possibilities of what may be wrong, and describes š a half-dozen AMOS utilities that may be of value.  $\frac{1}{2}$ (2) MOUNT2.MAC --- see enclosed  $\ddot{\cdot}$ **SAIN JULAD** Not to be confused with Alpha Micro's MOUNT.SBR (which prompts the user to physically mount certain devices), MOUNT2 is a donated by Mike Franks and actually mounts a device via an ALPHABASIC XCALL. You must macro-assemble MOUNT2 and then  $\frac{1}{\epsilon}$ rename the .PRG module to .SBR, as with all subroutines.  $\frac{1}{2}$ (3) DSKDDT and ODT documentation --- see enclosed Puasani These are not currently documented in the AMOS manual. These i<br>Contract 2 pages of documentation are part of the Khalsa AM-100 **HILAND** Telecommunications package. (4) TXTFMT summary --- see enclosed š is control Courtesy of Guruprem Singh Khalsa. A handy, one-page synopsis of all the text format commands. ż  $\ddot{2}$ i<br>E š **HAULH**  $\frac{1}{2}$  $\overset{\bullet}{\scriptstyle\bullet}$ MANAM Ě  $\frac{1}{2}$ j  $\ddot{\ddot{\cdot}}$ į Ē **SALAN KANTA** ť  $\frac{3}{2}$ č į,

an Kanza Punan Nin Buão Nie Ven Anac Mocht Fruni Sai Bhang Gur. Prasat. Jan. Ao Sach Jugab Sach Heni S

ፁዤ  $\mathbf{B}$ 

If you think that your diskette may have'-some bad (unreadable) blocks on it, then first type the following :

SET DSKERR REDALL DSKn:

All bad blocks will be reported. To see which blocks are contained in which files, type :

DSKANA DSKn:/L

Unfortunately, DSKANA will exit after hitting the first bad block encountered. To do a DSKANA on one file, type :

DSKFIL fil espec

In any of the above programs (REDALL, DSKANA, DSKFIL), AMOS will try to read the diskette block 8 times; after that it either goes on to the next block (REDALL) or ends the program. If AMOS can read a block within the 8 tries allowed, then your chances of saving it without typing it over are good. Otherwise, you may have to say goodbye to it. The following sections give several field-tested tips on how to salvage as many of these bad blocks as possible, in the easiest way.

To Fix Individual Bad Blocks

First of all, for each bad block, write down its file name, disk number and block number. Try fixing the block by typing DSKDDT  $DSKn: **block**$  #>

The same disk read errors will be displayed as before, but DSKDDT will not automatically exit. It has loaded the block into user memory and is waiting for a command. If the user now types the single character<br>E (no carriage return)

E (no carriage return) then DSKDDT will write the block back to the disk. In the process of doing this, it will also correct the block "hash total". If you are lucky, the block is now fixed. Test it by running DSKFIL or DSKDDT again. If DSKDDT does not fix the bad block, then the block will have to be re-formatted, which can only be done by re-formatting the entire diskette. The user must retrieve everything he can off the bad diskette, copying it to a good disk, then FORMAT the bad disk. Unfortunately, the program DSKCPY does not accomplish this task. DSKCPY blindly copies everything (good blocks, bad blocks, unused blocks), and (if it doesn't bomb out first) will only create another bad disk. Unfortunately also. ERASEing only the bad file off the bad disk will not solve the problem. because the bad block is now unused (but still bad !) and will show up again as soon as it is allocated to an^ther file. You've heard the worst I Read on for some helpful hints.

### Cleaning Up the Bad Disk

The best way to clean up the bad diskette is as follows :

1. Salvage as much of the bad file(s) as possible. Various tricks may be of use. For example, for a BASIC source code file (filnam.BAS), type: BASIC

LOAD filnam

BASIC will stop loading when the bad block is encountered, but you can now save the first part of the file by typing : SAVE filnam2

where filnam2 should be a different file name from any other file. Whatever tricks you try, do not ERASE any bad files (thereby liberating the bad blocks) until you are through playing around on the bad disk.  $\rightarrow$  2. ERASE the bad files, and run DSKANA once more to see if the remaints. files on the bad disk are ok.

3. Copy the remaining (good) files onto another diskette. Whethey times second diskette is' the system disk, a backup disk, a scratch diskette, a new diskette, you should first run a REDALL on this second diskette to determine if it is good or bad. If this second diskette is bad. then  $\pm$ should either be "cleaned up" after the current cleanup, or else FORMATed into oblivion, and then REDALLed again. If (after being FORMATed) *the*  second diskette is still bad (especially if it is brand new), then there are probably disk drive hardware problems. If you have Version  $\mu_{0}$  of AMOS (or Version 1.0 of the Alpha Accounting System), you can copy all the files onto the good disk by typing :

LOG 1,2<br>COPY DSKgood:[]=DSKbad:[]/NODELETE

This will copy all files by the same name, into the same account numbers. create the account numbers on the good diskette (if they don't already exist), and will not copy over a file by the same name (the user will have to decide what to do with these files after the COPY). If you have an earlier AMOS version, you must create any new accounts yourself (using SYSACT), and for each account number, type: LOG ppn

 $COPY$  /X=DSKbad:<sup>#</sup>

4. Finally, after everything possible has been saved off the bad disk, type :

FORMAT

<bad disk drive *I>* 

and FORMAT those bad blocks away. Now do a REDALL on the diskette. If<br>there are still bad blocks on this diskette, then it is either physically damaged (a candidate for the circular file), or else there is trouble with the disk drive hardware. If no other diskettes seem to be having problems, then it is probably the "bad" diskette itself which was at fault. Look at the oxide surface of the diskette for scratches (block  $0$ is on the outer edge, block 763 (IBM format) or 1147 (AMS format) is at<br>the inner edge). If all diskettes are having similiar read/write the inner edge). If all diskettes are having similiar read/write<br>problems, then it is probably the hardware (or system software then it is probably the hardware (or system software configuration) at fault.

### Disk Fix Program

If there is a bad block in any directory, then the user will not be able to access some or all of the files in that directory. If the Haster File Directory (block 1) is crunched, no directories whatever on the bad disk will be accessible. In these cases and in particularly messy cases in general, a last resort is the very powerful program

DSKFIX. PRG

It was written by Larry White (of Caltech) and is available from Khalsa Computer Systems. Inquiries welcome.

### Backups

On all computer systems, and especially on a tloppy disk system, the user should always keep himself covered with backups. If the user has a backup, then instead of going through all of the above, all he has to do is FORHAT the bad diskette, do a REDALL to see if it is physically beyond repair, and then do a DSKCPY. frem the backup diskette to the newly-formatted diskette.

n jih

R. Fowler<br>1978 October 19

مبرد ÷ ALPHABASIC MOUNT SUBROUTINE (MOUNTS A DISK) ; BY MIKE FRANKS (COMMUNITY CANCER CONTROL, LOS ANGELES) 1978.SEP 18 COPY SYS PÚSH Mriu SP.R1 MOV  $4(R3), R2$ : LOADS STARTING ADDRESS OF ARGUMENT INTO RE PACK GTDEC PUTS DISK # ON STACK<br>COMPARE WITH ":"  $\ddot{\phantom{a}}$ **CMPB** @R2,#72 ÷ **BNE** A ENC H2<br>THO R2 SAVE PAST COLON<br>FAS, RO : SAVE ARGUMENT B<br>FASS BACK A SUCCESS/FAILURE LAG ARGUMENT BASE **MOV**  $e$ #102, R3 : 102=BASE OF DEVICE TABLE  $A:$ ñ. CMP  $2($ R3),@SP COMPARE WITH DEVICE NAME  $\cdot$ **BNE** в **CMPB** ēR3.R1 COMPARE DEVICE # ÷ YOU'VE FOUND IT" BEO. c ADÖI<br>TST<br>BNE B:  $10, R3$ ÷ ēR3 n **TYPECR** NON-EXISTANT DEVICE **FOR RTN**  $\ddot{\phantom{0}}$ ÷ ċ. **BYP**  $\ddot{\ddot{\ }}$ SKIP ALL BLANKS & TAB TO NEXT CHARACTER CMPB  $(R2) + 1457$ COMPARE WITH "7" **ENE** E CMPB  $(TR2) + 1125$ COMPARE WITH "U"<br>SKIP TO DISMOUNT SECTION  $\ddot{\phantom{a}}$ BEQ. E: ĪĐŜ INTERRUPT DISABLE т #10000,@R3 BĪŤ **BEQ** G **CALL** ŠUR  $\Delta$ PUZZLING SURROUTINE ÷ SETTING MOUNTED FLAG PP G: **BIS** #10000,@R3

IDS : INTERRUPT DISABLED BĪT #10000, @R3 ENE<br>TYPECR NO DISK CURRENTLY MOUNTED

ĒŌP RTN

5 ş Ė.

÷

Į

**TEN** POF PTN  $\ddot{\phantom{a}}$ ź CALL<br>IEN  $H:$ **SUB : STILL PUZZLING** POP **RTN** ţ **SUB:** MOV  $6(R3)$ , R4 BEQ **CMPB**  $\bar{e}$ R3, 24 (R4) **BNE MOVB**  $#177, 24(R4)$  $I:$ BIC #10000, @R3 **RTN** ÷ CALLING SEQUENCE IN ALPHABASIC : е XCALL MOUNT2, A\$<br>FIS (E.G.) "DSKO:" , "DSKO:/U" , "AMSO:" 5 WHERE A\$

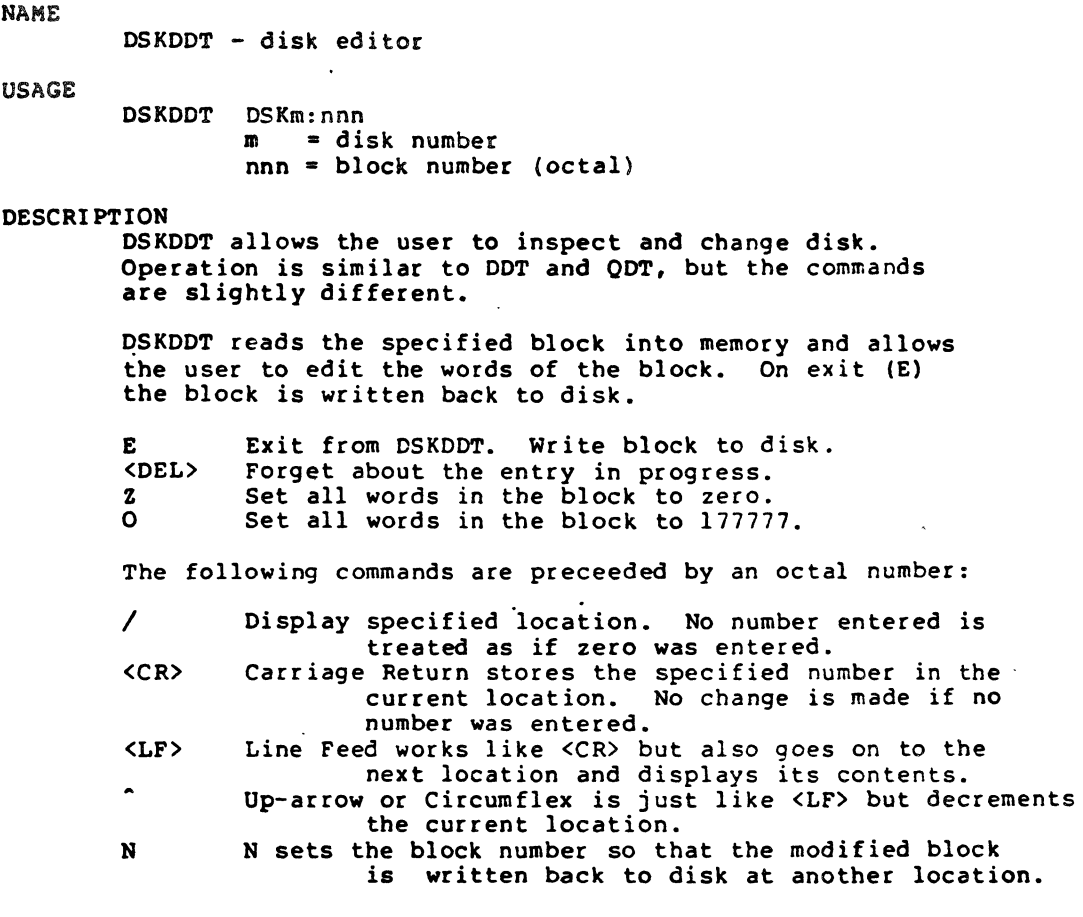

### COMMENTS

This program is very powerful. Control-C is useful when you've wiped out the block in memory and don't want it written to disk.

### PROGRAMMER

The people at Alpha Microsystems.

### BUGS

Lower case letters are not recognized.

On exit from DSKDDT to the operating system, AMOS does not completely restore the terminal mode. If you type something and hit CTRL-O, you will need to hit CTRL-C before going on.

Addresses outside the size of the block are permitted.

NAME

ODT - memory editor

### USAGE

ODT

### DESCRIPTION

ODT allows the user to inspect and modify memory on an AM-IOO. Operation is similar to DDT, such that each command to ODT is a single keypress. However, ODT can change anywhere in memory but has fewer commands.

ODT keeps track of a "current location" in memory and a "current mode" of display. The following are the commands of ODT, and a brief description of what they do.

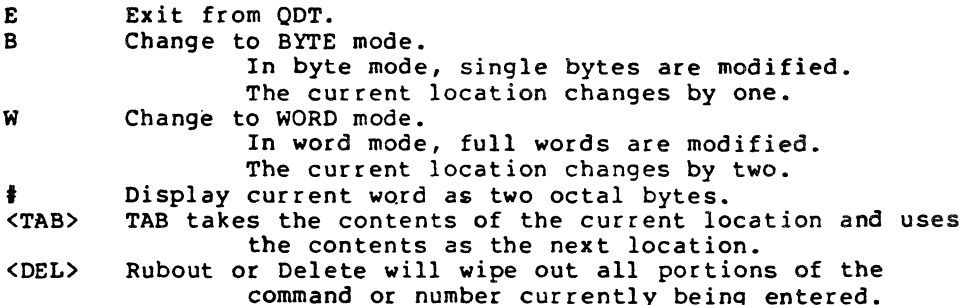

The following commands may be preceeded by an octal number. If no number is entered, the specified location is not changed.

/ <CR> Slash changes the current location to the specified number and displays the new location. Carriage Return stores the specified number in the

<LF> current location. Line Feed works as <CR> and advances to the next location.

A Up-arrow or Circumflex is just like <LF> but decrements the current location.

### COMMENTS

This program is very powerful. You cas easily wipe out the operating system with it, even if you know what you are doing.

ODT is useful for testing devices on the S-lOO bus. I/O ports start at 177400 in memory, and proceed up to 177:77. One can read and write a single port at a time by entering<br>Byte mode.

### PROGRAMMER

The people at Alpha Microsystems.

### BUGS

Lower case letters are not recognized.

On exit from ODT to the operating system, AMOS does not completely restore the terminal mode. If you type something and hit CTRL-U, you will reed to hit CTRL-C before going on. Text Formatting:

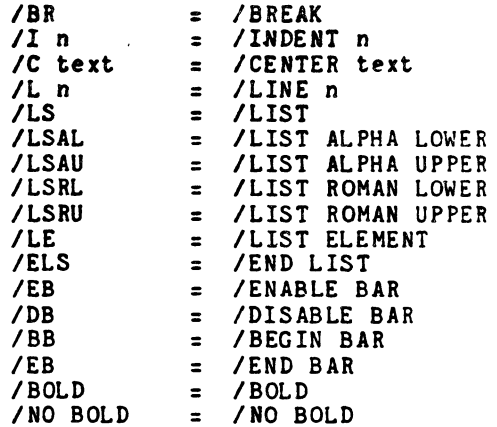

Page Formatting:

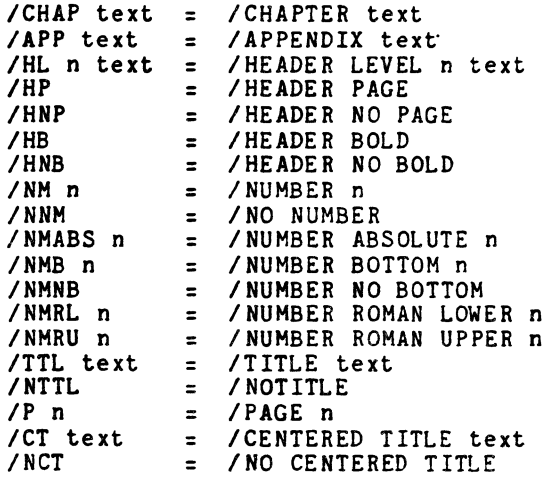

Mode Setting:

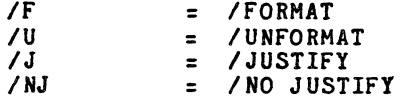

Parameter Setting:

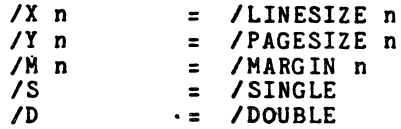

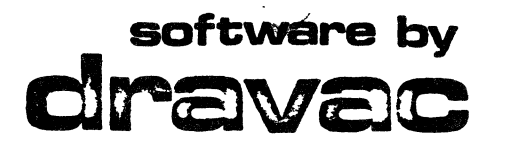

DRAVAC (DRAV-ack) LTD is committed to producing and selling the highest quality product. The software systems described here are our current and soon-to-be-released products. They are programmed to run on the Alpha Microsystems AM-100\* computer.

While a relatively new company. we are rich in experience. The average programming experience of our technical staff is over seven years. We are by no means newcomers to the field<br>of computer software. Our experience varies from designing and implementing major banking systems to developing environmental watchdog programming systems for solar heated/cooled structures. We will undertake custom programming projects at our prevailing rates.

**QUALITY SOFTWARE FOR YOUR CXLPHA • M'CROSYSTErnS'"** computer

# WORD PROCESSING

Maximum power combined with ease of use are the primary characteristics of our word processing system. Simple two-letter commands tmbedded in the input text control all aspects of print formatting. Justification, centering, headings, page numbers, etc., are all handled automatically. In addition, more sophisticated features are included, such as creating a table of contents. merging a mailing list into a form letter -- in allover sixty commands. covering just about any type of word processing function you can think of:

Two levels of our word processing system are available: the basic system and the advanced system. The basic system can be upgraded to the advanced level through the purchase of additional modules.

### THE BASIC SYSTEM:

A complete word processing system in itself, the basic system consists of the modules WORD and SEX(TM). Using only these two programs the user can prepare text documents and then format them.

WIHD is the text processor program. This module converts the input text file  $\blacksquare$  into the final output format, by executing the commands imbedded in the input text.

CO im is our line number oriented text editing system. It can be used not only iJ () to prepare text files for WORD, but also to produce produce we also to produce  $\sum_{i=1}^{n}$ or what have you. Using dynamic paging techniques, SEX can be used to edit a 64-kilobyte file with a partition size only 1.5 k larger than the<br>SEX program. Featuring a full range of commands (change, move, copy, insert, delete, etc.), SEX boasts a sophisticated command structure which permits great flexibility. For example, the command "LIST 'John' IN<br>COLUMAS 1/20 IN 1,3,5/10 UNN" will list on the terminal all lines containing the string "John" anywhere in columns 1 through 20 of lines 1, 3, and 5 through lo, omitting the line numbers. Most SEX commands allow this type of structure.

### THE ADVANCED SYSTEM:

Encompassing all the features of the basic word processing system, the advanced system<br>also allows the user to: generate KeyWord In Context indices (KWIC); generate standard format indices; verify spelling via a self-updating spelling program; and generate glossaries.

The programs needed to perform these functions are also available separately.

# SOFTWARE TOOLBOX"

To develop good software, you need good software tools. The Alpha Microsystems computer comes with the basic set of tools. DRAVAC LTD offers you the SOFTWARE TOOlBOX(tm), a collection of programming aids designed to cut system development and implementation<br>time while helping you produce a more reliable product.

**UTILITIES** include a disk PATCH program which allows you to read, modify and write and  $\mathbf{r}$  any sector on a disk; a set of "XCALL" routines for ALPHABASIC\* proany sector on a disk; a set of "XCALL" routines for ALPHABASIC\* pro-<br>grams; and BASIC utilities.

**L lfU}lGUfJGE** developed by Dennis Ritchie at Bell Telephone Laboratories. "C" offers a unique combination of brevity and readability<br>due to its extremely clear control structure. DRAVAC LTD<br>has designed certain extensions to the basic "C" language. including interfaces to AMOS\* routines, to afford the user the optimum combination of hardware and software.

is a stripped-down version of the "C" language. which is interpreted rather than compiled. DRAVAC LTD has been licensed by tiny-C Associates TINY-C to produce the AM-100 implementation of tiny-C. We have made several enhancements during the course of this implementation. Both "C" and tiny-C are steadily growing in popularity because of their extreme ease of use coupled with lack of restrictions. Many of DRAVAC LTD's future programming projects will be carried out entirely in "C".

is currently under development for release first quarter 1979. DRAVAC COBOL will support all level 1 features and all level 2 verbs. In addition. many extensions in the areas of string handling and CRT screen formatting will be available, as well as an interface to our DBMS system. ISAM files will be supported.

# **GAMES**

is a collection of nine (or more) games. including such favorites as OTHELLO, HAMMURABI, KING and WIZARD. After all, all work and no play<br>just might make your Alpha start dropping bits!

# DATABASE MANAGEMENT

# THE ELECTRIC MEMO:

- **PDID** is DRAVAC LTD's simple database management system, which allows the user to <br>**PDID** start using his computer in a meaningful fashion within minutes of setting up. PDQs utilizes pseudo-natural language (any language!) for input and retrieval<br>of data. The database may consist of from one to 36 datasets, each storing up to 1750 items of information. An item of data can be retrieved by specifying any part of the record.
- DBMG is currently under development for first quarter 1979 release. Our DBMS<br>DBMG package is a standalone system providing hierarchial access to the data using associative logic. DRAVAC COBOL will provide an interface to this system. thus allowing programs written in this extremely popular business language easy access to the data.

## **UPDATE SERVICE:**

Most of DRAVAC LTD's major program packages are supported by an optional update service. All enhancements and new releases will be forwarded to purchasers of annual service contracts. This ensures that you will always have the most recent and powerful version of the product as soon as it is available.

# **DISTRIBUTED BY:**

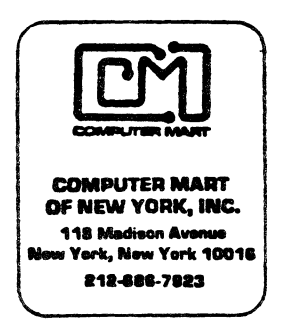

. Itd

13 east 30 street new york, ny 10016 212 - 889 - 1556

. AMOS, ALPHABASIC, AM-100, ALPHA MICROSYSTEMS are all trademarks of Alpha Microsystems. SEX and SOFTWARE TOOLBOX are trademarks of Dravac Ltd.

# SOFTWARE PAC-#1

# **"SOME COMMON BASIC PROGRAMS"**

This package consists of 76 Programs which appeared in Osborne & Associates book, "Some Common Basic Programs," which was written by lon Poole and Mary Borchers. The programs are broken up into four different areas:

- (1) Statistics
- (2) Finance
- (3) Math
- (4) Miscellaneous

This package is useful to many individual needs for it covers a very broad range of applications. On the following page is a list of all the programs which are included in this package.

The programs were originally written in Wang Basic, but we have converted these basic programs to the individual basic languages that we have listed below for sale. All packages include one or more floppy disks, a supplementary instruction manual and may also include the above mentioned book, "Some Common Basic Programs," which does serve as the users manual. This book provides listings of all of the programs, example runs and information on how to alter the programs if you desire to change it slightly for a particular need.

ALPHA-MICRO ALPHA BASIC / 1 DISK / \$15.00 WITHOUT BOOK / \$23.50 WITH BOOK CP/M - CBASIC *I I* 2 DISKS / \$22.00 WITHOUT BOOK / \$30.50 WITH BOOK CP *1M* - MICROSOFT BASIC / 2 DISKS " \$22.00 WITHOUT BOOK / \$30.50 WITH BOOK  $/2$  DISKS  $/$  \$22.00 WITHOUT BOOK  $/$  \$30.50 WITH BOOK APPLE - APPLESOFT II / 2 DISKS / \$22.00 WITHOUT BOOK / \$30.50 WITH BOOK

ALL ORDERS MUST BE PREPAID AND WE PAY ALL POSTAGE.

**BUSINESS** SOFTWARE

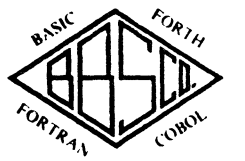

MICRO-COMPUTER SYSTEMS CONSLLTING

*THE BASIC BUSINESS SOFTWARE COMPANY, INC.*  **POST OFFICE BOX 2032** SALT LAKE CITY **UTAH 84110** (SOl) 363-1199

The following programs are included in Software Package Number One<sup>.</sup>

FUTURE VALUE OF AN INVESTMENT REAL ROOTS OF POLYNOMIALS: NEWTON **REGULAR DEPOSITS TRIG POLYNOMIAL** REGULAR WITHDRAWALS FROM AN INVESTMENT INITIAL INVESTMENT MINIMUM INVESTMENT FOR WITHDRAWALS NOMINAL INTEREST RATE ON INVESTMENTS EFFECTIVE INTEREST RATE ON INVESTMENTS EARNED INTERfST TABLE DEPRECIATION RATE DEPRECIATION AMOUNT SALVAGE VALUE DISCOUNT COMMERCIAL PAPER PRINCIPAL ON A LOAN REGULAR PAYMENT ON A LOAN LAST PAYMENT ON A LOAN REMAINING BALANCE ON A LOAN TERM OF A LOAN ANNUAL INTEREST RATE ON A LOAN MORTGAGE AMORTIZATION TABLE GREATEST COMMON DENOMINATOR PRIME FACTORS OF INTEGERS AREA OF A POLYGON PARTS OF 'A TRIANGLE ANALYSIS OF TWO VECTORS OPERATIONS ON TWO VECTORS ANGLE CONVERSION: RADIANS TO DEGREES ANGLE CONVERSION: DEGREES TO RADIANS COORDINATE CONVERSION COORDINATE PLOT PLOT OF POLAR EQUATION PLOT OF FUNCTIONS LINEAR INTERPOLATION CURVILINEAR INTERPOLATION INTEGRATION: SIMPSONS RULE INTEGRATION: TRAPEZOIDAL RULE INTEGRATION: GAUSSIAN QUADRATURE DERIVATIVE ROOTS OF QUADRATIC EQUATIONS

FUTURE VALUE OF REGULAR DEPOSITS (ANNUITY) ROOTS OF POLYNOMIALS: HALF-INTERVAL SEARCH SIMULTANEOUS EQUATIONS LINEAR PROGRAMMING MATRIX ADDITION, SUBTRACTION, SCALAR **MULTIPLICATION** MATRIX MULTIPLICATION MATRIX INVERSION PERMUTATIONS AND COMBINATIONS MANN-WHITNEY U TEST MEAN, VARIANCE, STANDARD DEVIATION GEOMETRIC MEAN AND DEVIATION BINOMIAL DISTRIBUTION POISSON DISTRIBUTION NORMAL DISTRIBUTION CHI-SQUARE DISTRIBUTION CHI-SQUARE TEST STUDENTS T-DISTRIBUTION STUDENTS T-DISTRIBUTION TEST F-DISTRIBUTION LINEAR CORRELATION COEFFICIENT LINEAR REGRESSION MULTIPLE LINEAR REGRESSION NTH ORDER REGRESSION GEOMETRIC REGRESSION EXPONENTIAL REGRESSION SYSTEM RELIABILITY AVERAGE GROWTH RATE FUTURE PROJECTIONS FEDERAL WITHHOLDING TAXES TAX DEPRECIATION SCHEDULE CHECK WRITER RECIPE COST MAP CHECK DAY OF THE WEEK DAYS BETWEEN TWO DATES ANGLO TO METRIC ALPHABETIZE

# SOFTWARE PAC  $#2$ **"ALPHA-MICRO UTILITIES"**

The Basic Business Software Company, Inc. is proud to announce the availability of a package of utility programs for the Alpha-Micro user. The following programs are included on one floppy disc, and a 53-page user's manual.

- 1) SETTIM used in setting the real-time clock in the AM-100, and also setting the current date.
- 2) **TIMDAY** will display the date and time of day. May be used as a subroutine in a program to to extract date and time of day for use.
- 3) LIST will spool an Alpha-Basic file(s) to your assigned line printer. It will number all pages, and print the date and program name in expand print on the first line of each page. It will also print your name or company name and time on the first page of the listing. Will space each page so that there is 3 blank lines at the top and bottom of each page.
- 4) XREF will cross reference a basic file. It will list a variable, constant or reserved word, and print all lines that it is used in.
- 5) LETTER will allow you to quickly write a letter. It allows input of margins, spacing, etc. and will format the letter into a file for the printing of the letter.
- 6) ISAM consists of 10 programs which allows the user to use the Alpha-Basic ISAM statements with little trouble. The user needs only to load these programs with the main program and use a statement such as GOSUB 'ISAM 'NEW 'RECORD to add a record to the ISAM file.
- 7) **CRTBLD** will let the user build a CRT screen image, and allow editing. It will then store it as a file for the user to call during the program, or it will-add line numbers and print statements to use it as a subroutine.
- 8) CRTSUB This program is quite amazing, and will save the programmer many hours of work. It allows the programmer to enter all of the X, Y coordinates where a "1" should appear, the input variable name, and the length of the input. It will then write a subroutine in Alpha-Basic which will contain all of the BASIC code including error checking. The programmer need only add a gosub to perform the entire inputting of a CRT screen of information.
- 9) CREATE allows the user to enter the number of logical records, and the length of each. The program will then calculate the number of physical records to save. It also allows the user to try different record lengths to get the best use of the disk space.
- 10) **SFTORF** allows the user to convert a sequential file to a random file.
- 11) RFTOSF allows the user to convert a random file to sequential.
- 12) **RFTORF** allows the user to convert a random file to another random file which may be larger or smaller.
- 13) QUERY allows the user to enter a file name, and it will tell you if that file is a random or sequenial, and will print the number of records, the largest record length, and the total size of the file.
- 14) SORT will sort a random file or sequential file using BASORT, will allow the user to enter all of the variables from the terminal.
- 15) LOAD will load in modules from DSKO: [1, 4] which allow the user to perform disc copies, copying from one disk to another without the systems disk in drive zero.

PRICE: 525.00, Postage Paid Indudes 1 disk and 53-page manual

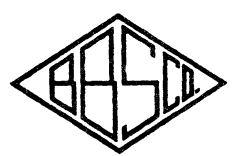

*.4IICRO-COMPL TER* SYSTEMS CONSULTING

*THE BASIC BUSINESS SOFTWARE COMPANY POST OFFICE BOX 2032 SALT LAKE CITY UTAH 84110* 

**BUSINESS** *SOFTWARE* 

# Software Pac  $\#3$ STATISTICS

The Following Statistic programs are included, and all will run in 8K of memory:

- 1. Permutations + Combinations 13. T-Distribution
- 
- 3. Moments, Skewness & Kurtosis 15. Chi-Square Distribution
- 4. Anova (one-way) 16. F-Distribution
- 
- 
- **7.** Exponential Curve Fit 19. Poisson Distribution
- **8.** Logarithmic Curve Fit 20. Binomial Distribution
- 
- 10 Multiple Linear Regression, 22. Spearman's Rank
- 
- 
- 
- 2. Basic Statistics 14. Chi-Square Evaluation
	-
	-
- 5. Anova (two-way) 17. Bivariate Normal Distribution
- 6. Linear Regression 18. Geometric Distribution
	-
	-
- **9. Power Curve Fit** 21. Weibull Distribution
	-
- 11. Normal Distribution 23. Contingency Table
- 12. T-Statistics Evaluation 24. Logarithmic Normal Distribution

Available on: Alpha-Micro/TRS-80/CBASIC/MBASIC/Apple Price: S30.00 includes disk and manual

*BUSINESS SOFTWARE* 

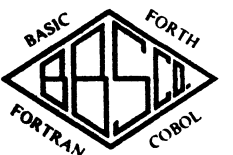

*MICRO-COMPUTER SYSTEMS CONSULTING* 

THE BASIC BUSINESS SOFTWARE COMPANY, INC. **POST OFFICE BOX 2032** *SALT LAKE CITY* **UTAH 84110**  $(801)$  363-1199

# Software Pac  $\pm 4$ "FINANCE CALCULATOR"

This package consists of two programs which will perform most of the functions offered in financial calculators ...

### FINANCE **Lump Sums**<br>- Present Value - Future Value - Interest Rate - Number of Periods Bonds - Coupon Rate  $-$  Discount Rate  $-$ - Yield to Maturity - Purchase Price Annuity - Payment at Beginning - Payment at End - Balloon Payments - Future Value - Present Value - Payment Amount - Interest Rate

- Number of Periods

### R.O.R.

This program will calculate the rate of return on an Investment given either a group of uneven cash flows or groups of even cash flows.

It will calculate the following:

1. Net Present Value

2. Internal Rate of Return

3. Adiusted I.R.R.

### Price \$15.00 includes disk or cassette and manual Available: Alpha-Micro/TRS-80/CBASIC/M BASIC APPLE/PET/SORCERER

*BUSINESS SOFTWARE* 

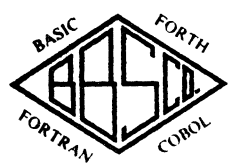

*MICRQ.COMPt'TER SYSTEMS CONSULTING* 

THE BASIC BUSINESS SOFTWARE COMPANY, INC. **POST OFFICE BOX 2032** *SALT LAKE CITY* **UTAH 84110**  $(801)$  363-1199

### FARM COMPUTERS, INC. 1010 SUNSET-COURT WEST LAFAYETTE. IND. 47906

November 22, 1978

Mr. Jim Taylor<br> $P. 0. Box 1723$ Boulder, Colorado 80306

Dear Mr. Taylor:

Farm Computers. Inc. is a recently formed company that is involved in developing specialized software for agriculture. We discovered quite early a critical need to write an editor to facilitate software and documentation development. The editor Is now complete, and we have a text fonnetter that Is nearing the final stages of completion. The editor is complete; the documentation is complete; and we thought others would want to know of a quick and easy editor!

The FCI editor is EASY to learn! No cryptic keystrokes or counting characters to jump over in FCI-ED. The editor is a line-oriented editor. with the ability to change a single character in a line -- the type in use on many mini and midi systems today. Ten different editIng commends are provided -- 9 are single-letter commands. All are recognized in upper or lower case. The editor proper, of course, Is upper/lower case for textual work. The editor can be used to copy or move sections of text. or create new files which are partials or composItes of other files.

Lots of documentation is available for FCI-ED -- written in a nontechnical, straight-forward manner! Secretaries can read it, learn it, and use  $it$  -- with a minimum of supervision. Over 21 single-spaced pages, with running examples, a 2-page reference guide, and even 5 pages of "AMOS for Beginners".

The FCI editor. which should run on any terminal, model 33 up to HP-2648A, Is available as follows:

- Option  $\#I$  -- FCI-ED Demo diskette.\* \$10.00 Includes full copy of the documentation and floppy. Demo version allows experimenting with all editor commands and features, except two. The \$10.00 credits toward purchase with options #2 or #3.
- Option  $f2$  -- FCI-ED Editor diskette.\* \$75.00 Includes full copy of the documentation and floppy. Full editor features ready for use with Alpha-BASIC 3.4 -- free floppy exchange when 4.0 released.
- Option #3 -- FCI-ED Editor diskette.<sup>\*</sup> Same as Option #2, except for use with Alpha-BASIC 4.0 -- WHEN AVAILABLE!

\* ALL floppies sent as PERSCI 277 AMS Format.

Address inquiries and requests to  $-$ 

ATTN: TSM/ED Farm Computers, Inc. 1010 Sunset Court West Lafayette, IN 47906

MANAGEMENT MONITORS, INC.  $16.728$ 17908 LA SALLE AVENUE **GARDENA, CALIFORNIA 90248**  $-\frac{1}{2}+\frac{1}{2}+\frac{$ 321-8487 . 324-8555

November 22, 1978

Alpha Micro Users Society 8 Community Free School  $P. O. Box 1724$ Boulder, Colo. 80306

Gentlemen:

We purchased an Alpha Micro system four months ago:

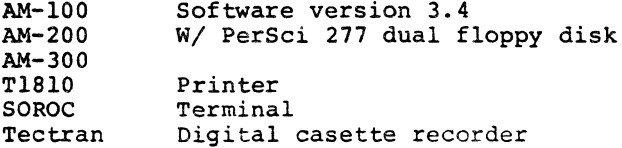

We have since interfaced a seven track 556 BPI tape transport, for purposes of communicating with our Honeywell H-200 mainframe.

We have learned how to use most of the system software, but there are some aspects where we have gotten no support: For Example: SET PRG and the meaning of the error messages it returns, also one of your members indicated that Tech Tip # 15 should not be implemented.

We would appreciate any and all information that your group can pass to us, on the AM system and your organization

 $\lambda$ 

Sincerely,

 $AC$  H five

S. C. Gilmore, Systems Analyst

### CONSOLIDATED COMPUTER SYSTEMS

### Software available:

- 1. PAYROLL -- A complete payroll package including check writing, journals, and tax reports.
- 2. ACCOUNT -- A General Accounting package for use by all types of businesses including accounting firms.
- 3. RECEIVE -- An Accounts Receivable package which interfaces with ACCCUNT. Includes full ageing and tilling.
- 4. PAYABLE -- An Accounts Payable package which interfaces with ACCOUNT. Includes check writing.
- 5. JOBCOST -- A complete Job Cost Accounting package for different types of industry/business. Interfaces completely with all above packares for automatic data entry. Forecasting subsystem for this package will be available soon, as well as a bidding subsystem for contract type businesses.
- 6. FINANCE -- Produces a user defined and user maintainable Financial Report package including Balance Sheet and Profit/Loss Report. Both reports may be easily formatted by the user prior to each printing. Interfaces with all above packages for automatic data entry.
- 7. CCSCRT -- A BASIC callable and stand alone sort package for the Alpha MicroSystems AM100 computer. This sort utilizes a very unique algorithm for both internal and external (disk based) sorts and is compatable with BASORT both in interface and timing. NO external temporary storage is required, thus allowing an entire Fiexible Diskette to be sorted at one time.

CCSORT - SPECIFICATIONS

CCSORT is a Basic callable or stand-alone program that sorts contiguous random disk files in place without the use of any additional disk work space. The sort is quite rapid for files that take up half a floppy disk or less. It is sorewhat more time consuming to sort files that occupy an entire florey disk. but it is the only sort we know of with the ability to do so. Sort times are very competitive with BASORT/AMSCRT. the package supplied by AlphaMicrosystems. CCSCRT is also smaller than BASORT/AMSORT and is totally re-entrant. The calling sequence for CCSORT is identical to that for BASORT for easy installation.

CCSCRT uses a unique sorting algorithm that completely eliminates merge phases for files that will not entirely fit into available memory. This coupled with an extremely rapid internal sorting algorithm and optimized input/output results in a reliable and fast sort.

Specifications:

Maximum record length.......... 512 bytes Maximum records per file....... 32767 logical records Maximum sort keys supported.... 5 sets Key types supported........... Binary, floating point, string Temporary disk storage usage... NCNE Program size.................. 1024 decimal bytes Minimum free memory required... 2048 decimal bytes (includes CCSCRT)

### Typical sort times:

The following times are actual elapsed times to sort the specified files using an AM100 CPU with PerSci 277 disk in the AMOS format. User partition size is 40K bytes. The files are sorted on one four-byte birary key. The field I/O TIME is the elapsed time required just to read and write the file sequentially in BASIC. Compare these times to the total sort time. All times are in minutes and seconds.

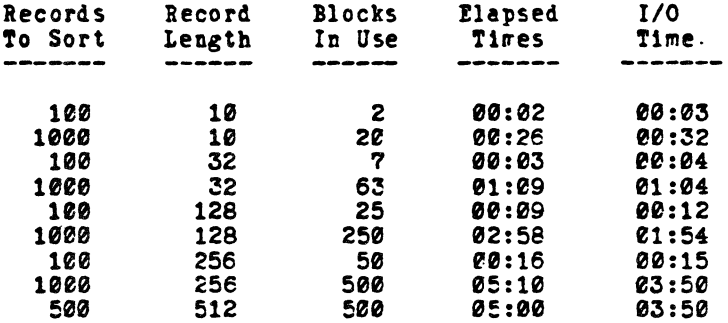

CCSORT is available from Consolidated Computer Systems, 511 N. Akard St., Dallas. Tx. 75201

# Computer Applications Research

### ECONOMIC BATCH QUANTITY MODEL

Economic Batch Quantity Model (E.C.Q.M.) is a "User Friendly" system designed by C.A.R.

The object code is available from C.A.R. on a limited licence.

E.B.Q.M. PROVIDES THE OPTIMUM fREQUENCY AND BATCH SIZE SOLUTION TO INVENTORY ORDERING OR MANUfACTURING.

E.B.Q.M. utilizes a formula which encompasses *all* the variable factors involved in inventory or production planning. These factors are all inter-related in a fairly complex way. Some costs remain static and therefore are spread better over a higher inventory level (or larger production run). Some costs rise pro-rata. Some savings (discounts) occur in an infinitely variable (break-point) manner. E.B.Q.M. instantly finds the correct balance to produce the most economic ordering quantity and frequency. E.B.Q.M. also provides modelling facilities. This allows the User to instantly assess all the structural consequences of any alternative batch quantity.

> A division of CAR Business Systems-Limited 71. Hammersmith Road, London W14 Telephone 01-602 4451 Registered address 5. Singer Street London EC2

### INPUT rACTORS:

- 1. Annual demand for product.
- 2. Cost price per item.
- 3. Stock holding cost (warehousing, interest charges and general overheads, expressed as a percentage of the unit value).
- 4. Overhead cost per delivery (in manufacturing terms, machine setting-up, cost, transport).

After the input of parameters the E.B.Q.M. is instantly calculated and displayed with the following optimum values on one line:

- 1. Ordering frequency per annum.
- 2. Batch size.
- 3. Average stock holding.
- 4. Stock holding cast per annum.
- 5. Delivery cost per annum.
- 6. Total overhead cost.
- 7. Consolidated cost including cost saving benefits from the appropriate discount level.

### MODELLING:

The optimum information remains displayed while the User is offered the modelling option.

rrom the further input of any specified batch quantity the same line of information as shown above 1s re-calculated and displayed for purposes of comparison with the E.B.Q.M.

# SIGPC '79

First Annual Conference on Research and Development in Personal Computing August 8-10, 1979 in Chicago at the Hyatt Regency O'Hare. Sponsored by the Association for Computing Machinery (ACM) Special Interest Group on Personal Computing (SIGPC)

SIGPC '79 will be held during Chicago Computer Visualization Week (August  $6-10$ , 1979) along with the IEEE Pattern Recognition and Image Processing Conference (PRIP-79) and the ACM/SIGGRAPH Conference on Computer Graphics and Interactive Techniques (SIGGRAPH ·79). On August la, SIGGRAPH will join us for joint sessions. A large trade show of personal computer and graphics equipment is planned to accompany an assortment of papers, panels, user group meetings, workshops, and person-to-person poster booths.

Papers arc sought on research and development in personal computing, including, but not limited to, the following areas: computer architecture; data bases; human factors and interactive techniques; standards; innovative applications: input-output media: networks: operating systems: programming languages: software engineering: social and economic impacts; legal issues; portable systems; robotics.

### CALL FOR PAPERS:

Papers submitted to technical sessions wiD be refereed by ACM cntena. To be accepted, a paper must contribute to the state of the art in personal computing, or be a tutorial paper exhibiting thorough knowledge of the area covered. Accepted papers will be published in a volume of proceedings to be distributed at the conference. The proceedings will be copyrighted undcr the new copyright law; each author must sign a release before publication. Selected papers of exceptional interest will be submitted for republication  $10$  the Communications of the ACM.

محادرته

Papers should be submitted in quadruplicate. The length should not exceed 2000 words. The conlent should be accurate. understandable. and objective. The bibliography should give appropriate CItations to related work.

#### **General Chairmen:**

Bob Gammill Deadlines: Computer Science Div:sion Department of Mathematical Sciences 300 Minard Hall North Dakota State University Fargo. North Dakota 58102 (701) 237-8111

Tom DeFanll Department of Information Engineering University of Illinois at Chicago Circle. Box 4348 Chicago. Illinois 60680 (312) 996·231S

#### Program Committee:

Dennis Allison, Stanford University Robert Chew. Tektronix Mike Fainian. University of Illinois Dick Hackathorn, Wharton School Gary Kildall. Digital Research Susan Nycum. Chickering and Gregory Harry Saal, IBM Larry Tesler. Xerox (chairman)

January 5. 1979: 300 word abstract February 9. 1979: 4 copies of first draft & figures Apnl 16, 1979. notification to authors May 4. 1979: final draft typed on special forms

Please send the form below and an abstract by January 5, 1979 to:

Larry Tesler<br>Xerox Palo Alto Research Center 3333 Coyote IIIll Road Palo Alto. Ca 94304 (4lS) 494-435S

### SIGPC '79:

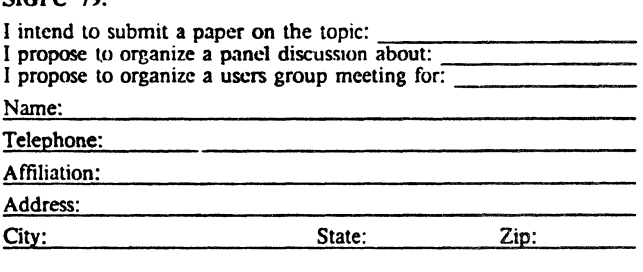

The following is my short paragraph of changes and e.hancements ' $\circ$ be suggested to Alpha Micro. They are not in priority order at this time.

- 1. More protection from in authorized access from another PPN.
- 2. High quality service from a national organization.
- 3. Documentation on I/O areas of AMOS for customizing on client systems.
- 4. FORTRAN
- S. COBOL
- 6. APL
- 7. PASCAL run versions which run under AMOS and chain to and from BASIC and FORTRAN programs.
- 8. Add /0 option to PRINT command to delete file after printing.
- 9. Allow options for multiple copies and special forms on PRINT
- 18. Documentation on "Running your own monitor".
- 11. Faster backup facilities.
- 12. Tape availability.
- 13. Larger record size than 512.
- 14. Variable record sizes.
- 15. File access of sequential files in APPEND and UPDATE mode.
- 16. Function definition in BASIC.
- 17. MATrix operation n BASIC.
- 18. BASIC to BASIC subroutine calls or overlay.
- 19. Prevention of crash under "OUT OF MEMORY".
- 20. In BASIC default SAVE to save under last LOADed name and add name field to NEW command to prevent SAVEing over another program by mistake.
- 21. Allow looping in command files.
- 22. Full Screen editor (I heard a rumor about VUE).
- 23. One simple editing feature in BASIC like CHANGE or ALTER (I'd be glad to offer about 10 specific suggestions).
- 24. Request PASSWORD every time you LOG even if PASSWWORD is null.
- 25. Print Version number and release date on inside cover of all manuals.
- 26. Don't echo input until it is used so it doesn't destroy the visual fidelity of a user screen.
- 27. Make source for Accounting subroutines available for customizing.
- 28. More than one SPOOLed printer on system.
- 29. Remove default of all from ERASE. It's too dangerous.

Peter R. Jax

Automated Professional<br>Systems Inc

University Computer Club University Software Society Babbage Society *Guild of Undergraduates* University of  $\tilde{W}$ .A. Nedlands Western Australia 6009,

AlphaMicro Users' Society: Membership Application

 $\epsilon$ 

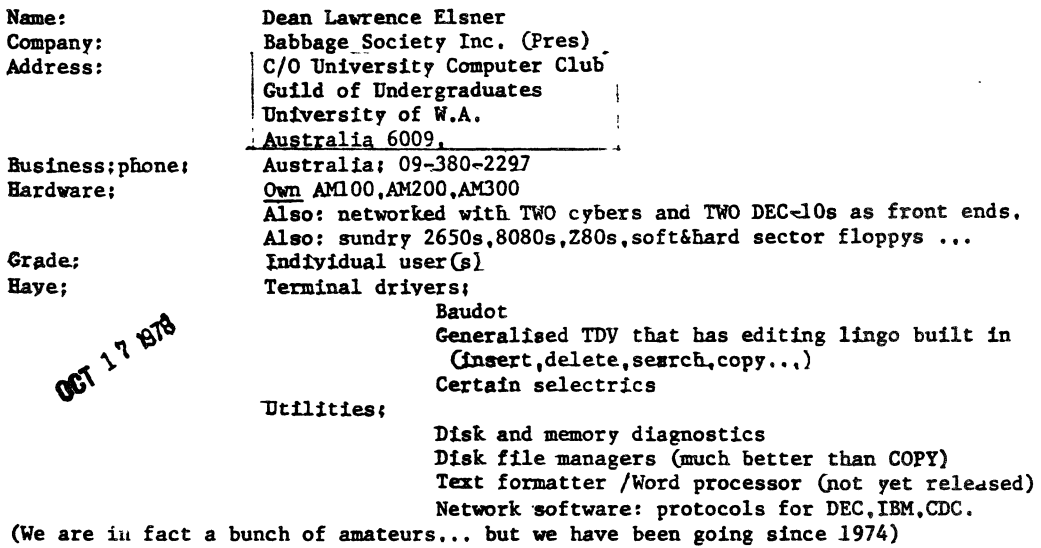

please find enclosed cheque for \$25 U.S. please send back issues of AMUS newsletter HKXXX from  $#7$ . when joined, I  $c \times n$  send you quite a few bug fixes to trmser, pseudo etc.

 $\mathcal{R}$ ear *Elsner* 

Dean ELSNER 16 Viking Road Dalkeith 6009 Western Australia  $CO9$ <sub>2386</sub> $-6436$ 

 $6\times0$ ct $\leq 78$  $\overline{a}$ 

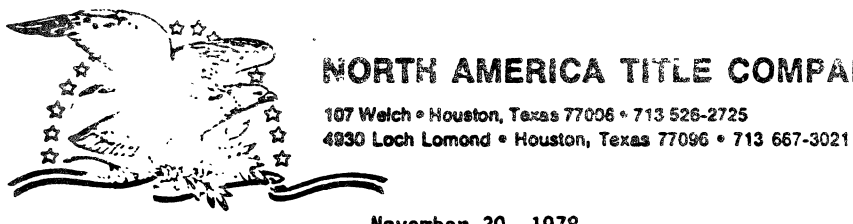

## NORTH AMERICA TITLE COMPANY

**107 Welch • Houston, Taxas 77006 • 713 526-2725**<br>**4930 Loch Lomond • Houston. Texas 77096 • 713 667-3021** 

November 30, 1978

### NEED TO EXCHAGE DATA BETWEEN THE OUTSIOE WORLD AND YOUR ALPHA-MICRO?

We have a package to allow you to exchage data via the IBM 3747 series machines and the Alpha-Micro.

Capabil ities:

- 1. Go from 9-track 800BPI tape to floppy disks via the IBM  $3747$ (or equivalent) then to your Alpha-Micro.
- 2. Oump data or program files from your AMOS structured devices to an IBM 3747 compatible floppy disk and then to tape.

How it works:<br>Three assembly language routines called from a user basic program form the heart of the system. These allow you to open a IBM compatible floppy for input/output, read off a file to an AMOS file. or write a file of your choice onto the floppy. ASCII to EBCDIC conversions are perfonn automatically for you. These subroutines can be used in conjunction with a custom basic program to fit almost any needs.

Other programs in the Package: .

- OUT. BAS Sample general utility program for writing files from AMOS to IBM 3747 format.
- INPUT. BAS Sample general utility program for reading files from IBM 3747 fonnat to an AMOS file.
- IGMDMP.BAS Utiltiy program used to examine data on an IBM 3747 floppy.
- IMGHEX.BAS Utility program used to examine data on an IBM 3747 floppy
- DUMP. BAS Utility program to examine an random AMOS file.
- ????CMD Sample command files to use the above programs and by which to model your own.

COST: \$400.00

TO ORDER OR FOR ADDITIONAL INFORMATION CONTACT: Eugene C. Platt

10333 Northwest Freeway '518 Houston Texas 77092 713/681-6949

# <sup>the</sup>data bonH

70 west palmetto drive pOfadena. california 9U05 (213) 795 -8611

Hoveaber 10, 1978

Jim Taylor Alpha Micro User's Society P.O. Box 1723 Boulder, Colorado 80306

Dear J1m:

Enclosed is a copy of our User's Manual for AMAR (Alpha Micro Address Retention).

We developed AMAR in April for our own use. The Data Bank does a lot of mailing list maintenance for accountants and bookkeeping services and we needed a program that would allow us to manipulate many small mailing lists quickly and efficiently utilizing only one floppy disk.

AKAR stores first name, last name, 2 address lines. city, state, zip. telephone number and an optional comment field for each record. The input data is edited for length and format prior to storage and can be easily retrieved on the CRT or in printed format. There are twenty programs in the system, giving the user the flexibility to do just about anything he wants with the data stored. The use: can access any file (or any record in any file) on request. AYAR monitors the number of records in each file and the number of files residing on the disk and keeps the user apprised of these totals. Galley sheets (name & address rosters) may be printed or displayed on the CRT at any time and mailing labels may be printed in 3. 4 or 5 line format. The sort module allows the user to sort on any field in the record (up to 3 sort keys) or he may optionally choose to sort in any one of 7 standard formats. The entire system is menu-oriented with CRT screen formatting features that make AMA& very easy to use.

We are making the object code available to AM-100 users for \$50 including the User's Manual. (The user's manual may be ordered for \$4.)

The source code is available to AM-100 dealers only on a limited license basia.

Sincerely  $\frac{1}{\sqrt{\frac{1}{C}}}\sqrt{\frac{1}{C}}$ 

Incls.

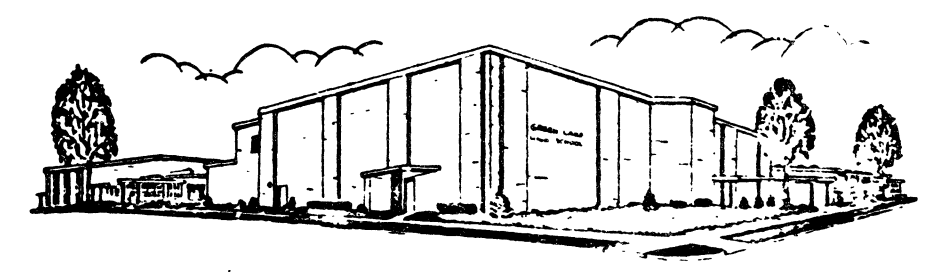

**CREEN LAKE PHRLIC SCHOOLS** 

**GREEN LAKE, WISCONSIN 54941** 

**PHILIP RARANOWSKI** 

### **SUPERINTENDENT**

Oct. 31, 1978

Mr. Jim Tavlor. President Alpha Micro Users Soc. Box 1723 Boulder, Colo. 80306

Mr. Taylor:

HIGH SCHOOL PRINCIPAL

**FRANK KIENER** 

**KENNETH SNART ELEMENTARY PRINCIPAL** 

**JANET HAUER GUIDANCE COUNSELOR.** 

NOV 1 5 1978

Last July, the Green Lake School District purchased an AM-100 computer system, including a dual florpy drive. 64K memory, 3-CRT'S, and a hard copy printer.

We are an educational institution, k-12, and are developing applications programs, in BASIC, for the above system. Many of the applications are modifications of programs previously written for a DEC FDP-81. Currently, we have running:

- 1) Attendance Accounting system
- 2) Grade reporting systems
- Student Directory and Mailer
- $\left(\frac{1}{4}\right)$ A variety of Math and Spelling drills
- 5) Plotters, for algebraic equations

Future activities will include:

- 1) District Accounting
- 2) Payroll
- $\frac{3}{4}$ District Census
- Other administrative and academic uses.

I would be very interested in contributing to and regeiving information from a Users Society such as the one I have seen described in recent releases. Please include our name and send information concerning membership, etc.

Your cooperation is greatly appreciated.

Sincerely<br>*HEMAS* J. OUSTER

Coordinator of Computer Activities, Green Lake Schools J. GIBBONS ZERATSKY, PRESIDENT ANN SANDLEBACK, CLERK HAROLD BIRKHOLZ, TREASURER

**ARNOLD ALVIN** 

**GEORGE MABEE** 

**SALLY MCNEILY** 

**GERALD KAUTZER** 

### ALPHA MICRO USERS SOCIETY Membership form

Please fill out as much information as possible.

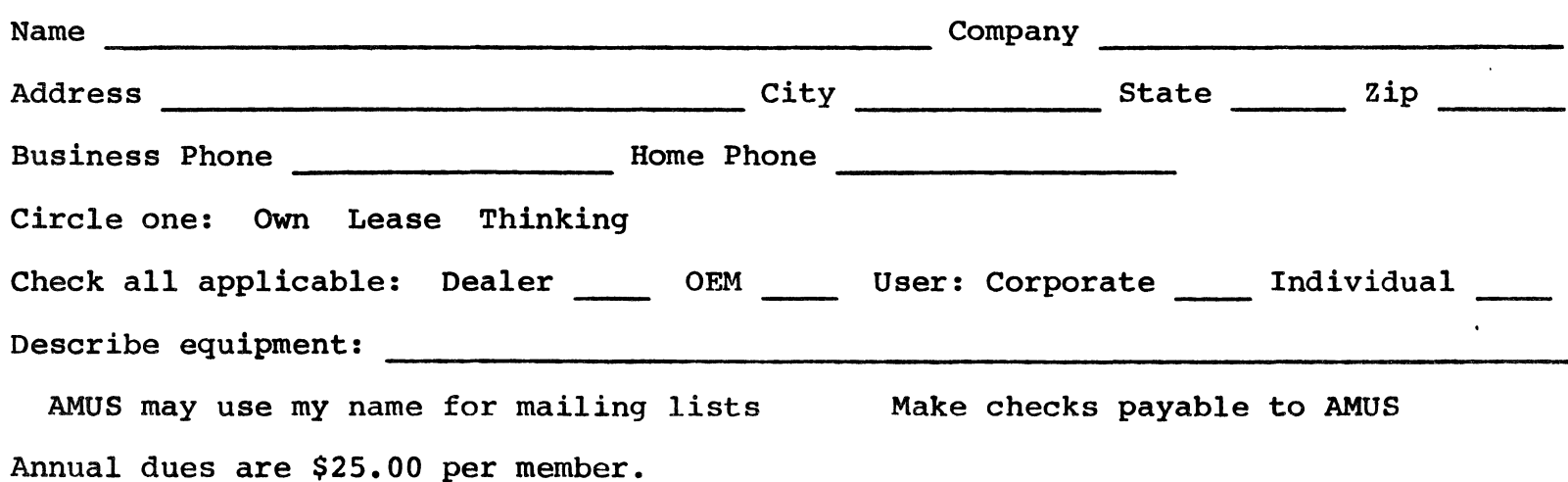

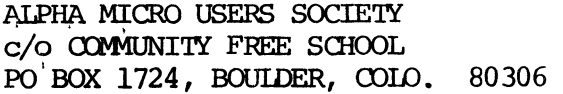

the control of the control of the

 $\label{eq:2.1} \frac{1}{\sqrt{2}}\int_{\mathbb{R}^3}\frac{1}{\sqrt{2}}\left(\frac{1}{\sqrt{2}}\right)^2\left(\frac{1}{\sqrt{2}}\right)^2\left(\frac{1}{\sqrt{2}}\right)^2\left(\frac{1}{\sqrt{2}}\right)^2\left(\frac{1}{\sqrt{2}}\right)^2.$ 

 $\alpha$  ,  $\alpha$  ,  $\alpha$  ,  $\alpha$  ,  $\alpha$  ,  $\alpha$ 

**Contract Contract Contract** 

**Contract** 

the March of the Committee of the Committee

**Contract Contract** 

 $\alpha$  ,  $\alpha$  ,  $\alpha$  ,  $\alpha$  ,  $\alpha$  ,  $\alpha$ 

 $\mathcal{L}_{\text{max}}$  and  $\mathcal{L}_{\text{max}}$ 

 $\sim$   $\sim$ 

 $\mathbb{C}^{\times}$ 

\*\*\*\*\*\*\*\*\*\*\*\*\*\*\*\*\*\*\*\*\*\*\*\*\*\*\*\*\*\*\*

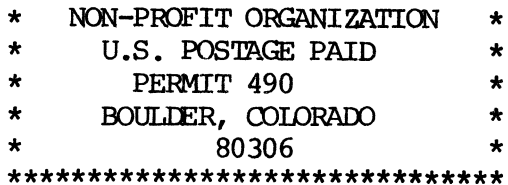

 $\mathcal{L}^{\mathcal{L}}$  ,  $\mathcal{L}^{\mathcal{L}}$  ,  $\mathcal{L}^{\mathcal{L}}$  ,  $\mathcal{L}^{\mathcal{L}}$